# ENSC427 Communication Network

# BitTorrent Protocol: Priority Evaluation

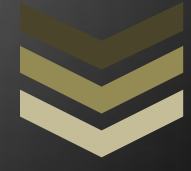

## Simon Fraser University

**8 8 8 8 U n i v e r s i t y D r i v e B u r n a b y , B C V 5 A 1 S 6**

#### **Team 7**

**Charanpreet Parmar – csp6\_at\_sfu.ca Feifan Jiang – feifanj\_at\_sfu.ca Izaak Lee – igl\_at\_sfu.ca <http://www.sfu.ca/~csp6/>**

# TABLE OF CONTENTS

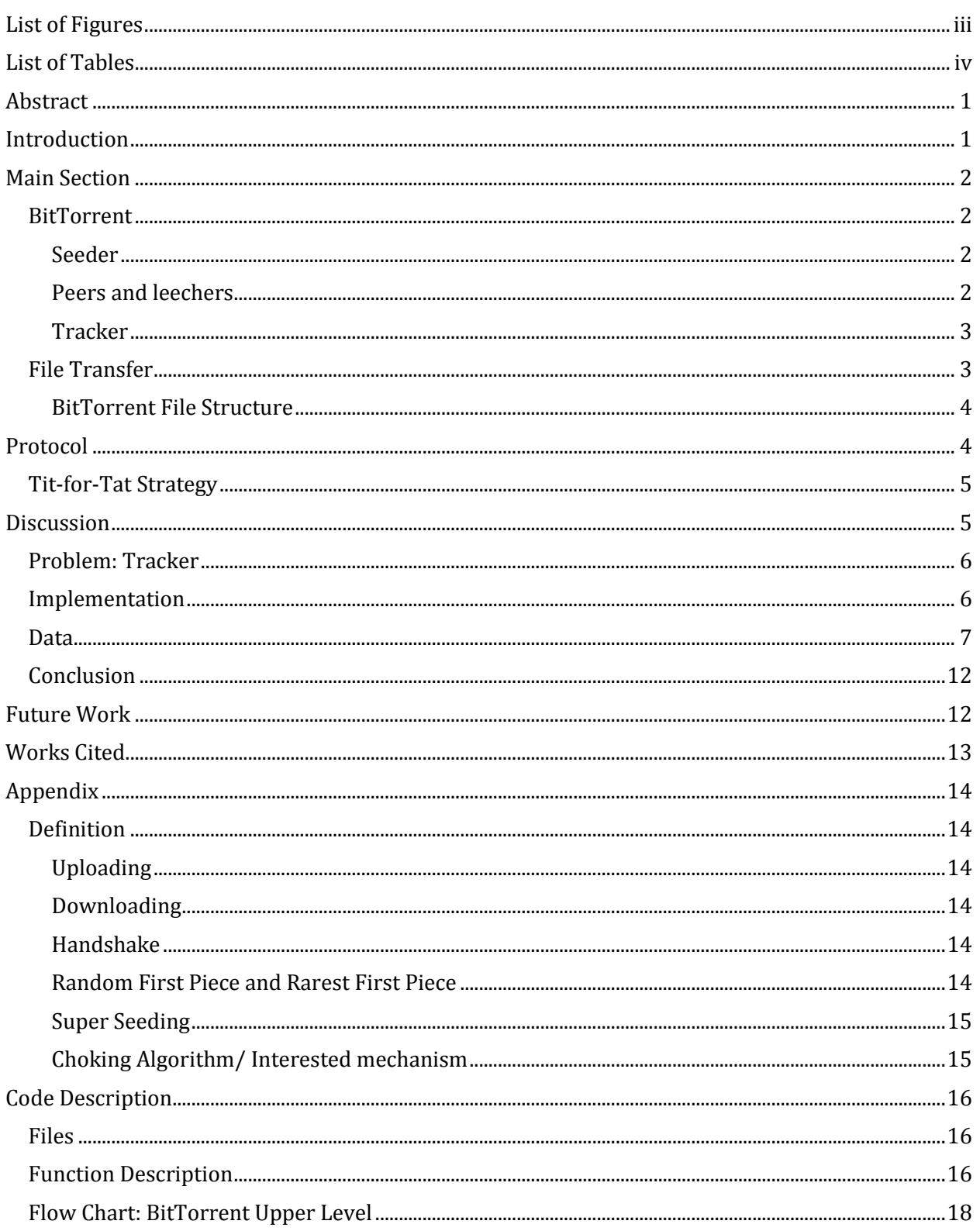

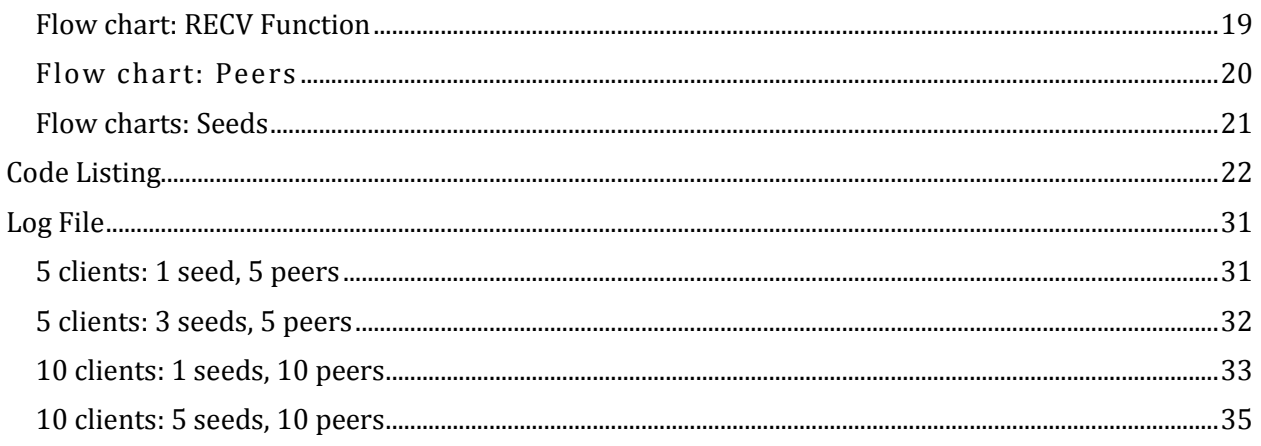

# LIST OF FIGURES

<span id="page-3-0"></span>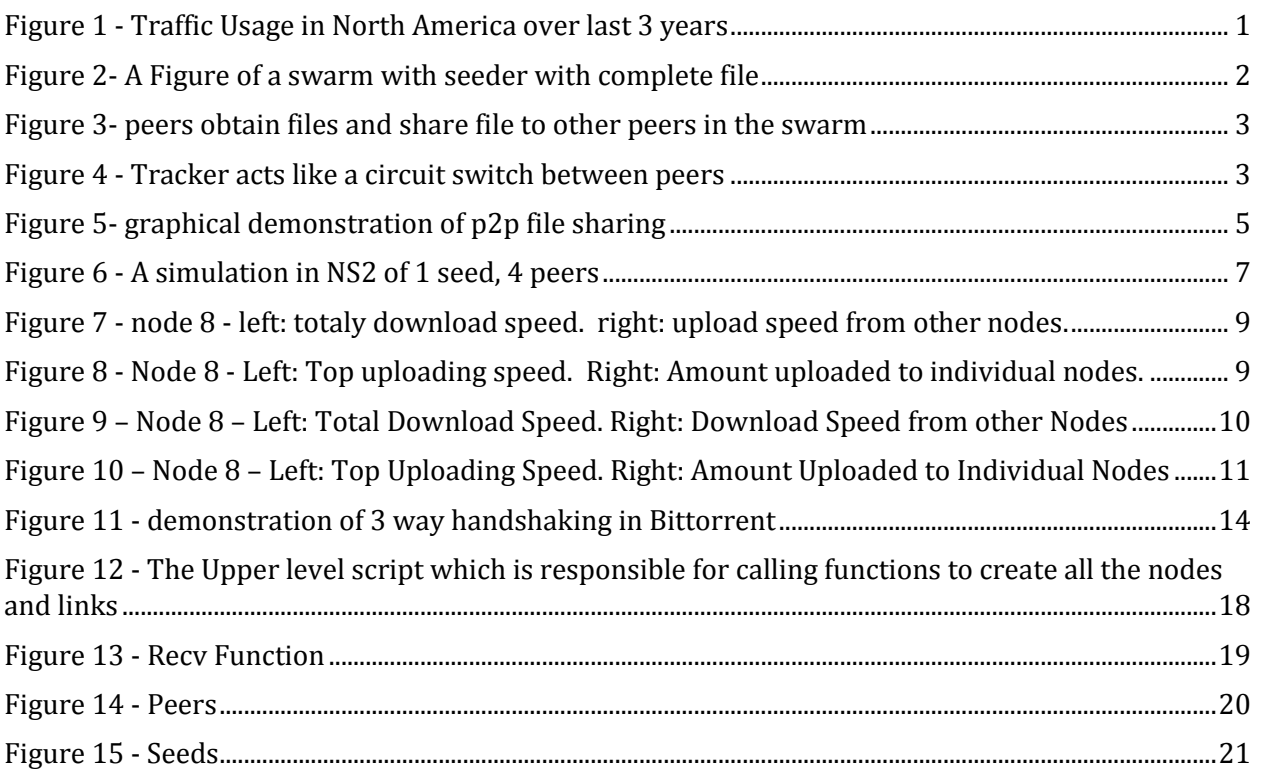

# LIST OF TABLES

<span id="page-4-0"></span>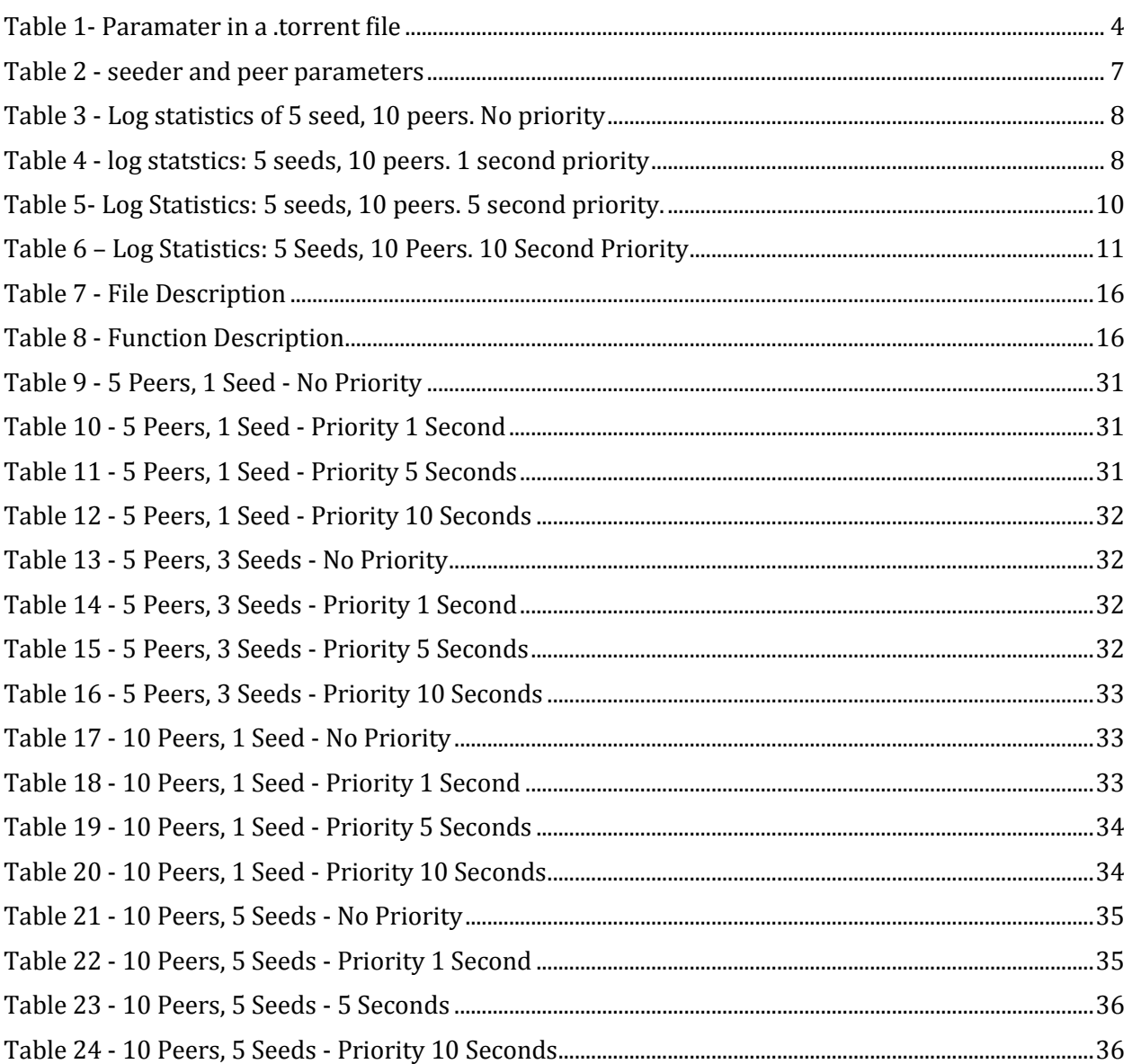

# ABSTRACT

<span id="page-5-0"></span>Peer-to-peer file sharing is one of the biggest consumers of bandwidth in the Internet. BitTorrent is one of the most used file sharing protocols and thus, we will examine its effectiveness. Using ns2 as our simulator, we can examine the protocol in more depth. The key to the BitTorrent protocol operation is established via a TCP connection between the peers, and seeds in the swarm. The more clients in the swarm, the faster file transfer may occur. However, some users choose to limit their sharing ratio, hurting the health of the swarm. Using ns2 we will examine priority sharing in a swarm where good sharing ratio users get priority in downloading in hopes to allow the swarm as a whole to finish downloading sooner.

# INTRODUCTION

<span id="page-5-1"></span>Peer-to-peer (P2P) network is extremely common on the internet today. A specific protocol used for P2P networking is the BitTorrent. Up to 18% of internet traffic revolving around Peer-to-peer file sharing uses the BitTorrent protocol in North America.

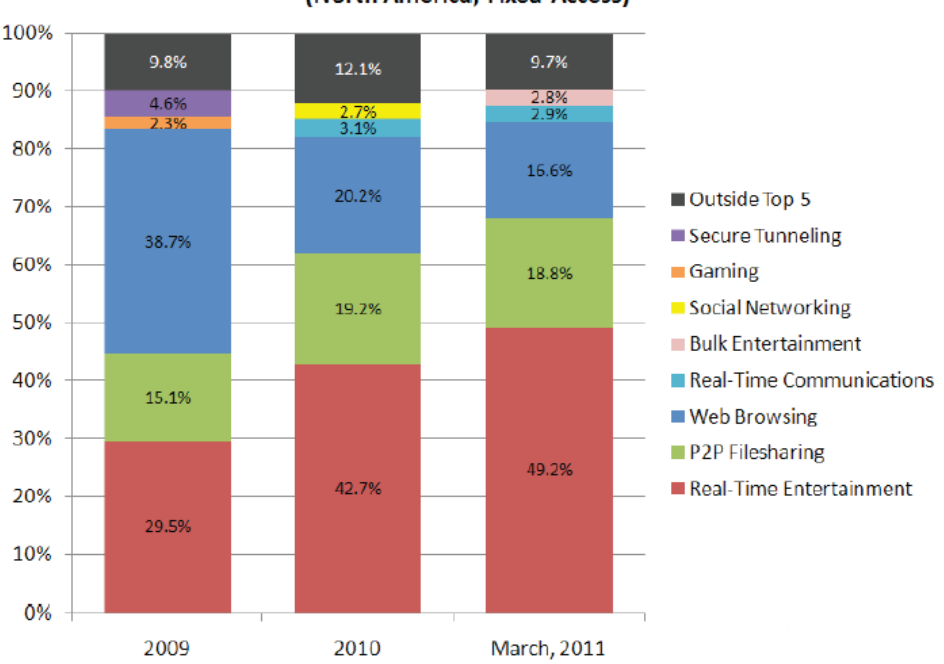

Peak Period Aggregate Traffic Composition (North America, Fixed Access)

FIGURE 1 - TRAFFIC USAGE IN NORTH AMERICA OVER LAST 3 YEARS

<span id="page-5-2"></span>Our report will break down the BitTorrent protocol and focus on interaction of the seeders and peers in the swarm. By gaining a deeper understanding of how peers share data with one another, we can implement a different protocol in hopes to improve the speed of the swarm. In particular we will be looking at the interaction between seeds and multiple peers, to see if prioritizing certain peers will improve the overall system.

# MAIN SECTION

## BITTORRENT

<span id="page-6-1"></span><span id="page-6-0"></span>BitTorrent classifies its users with different names: seeds, peers and leechers, and the tracker. The two different users and the tracker combined form what BitTorrent refer to as the 'swarm'. Let us first understand the responsibility of each of these users.

## **SEEDER**

<span id="page-6-2"></span>A seeder is a user who has 100% of the data. A seeders job is to send out data to those who are missing it. If any users have collected 100% of the data, it will automatically become the seeder. The seeder will try its best to maximize the efficiency of the network by imploring certain protocols such as Rarest First Pieces of Super Seeding.

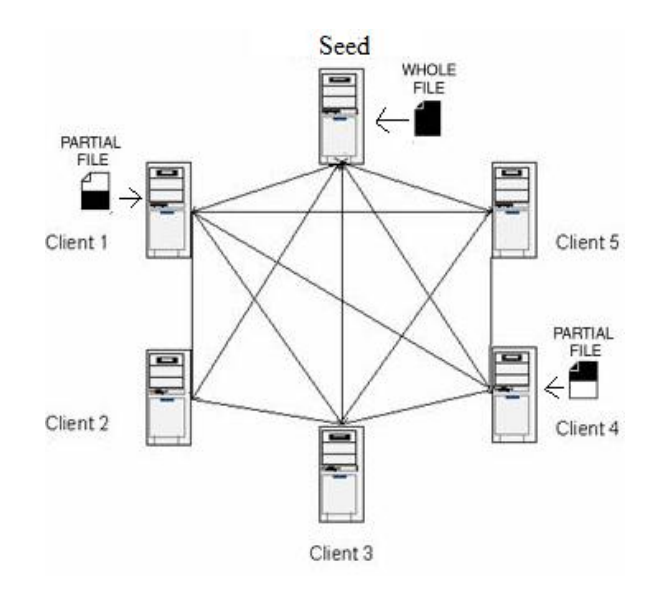

FIGURE 2- A FIGURE OF A SWARM WITH SEEDER WITH COMPLETE FILE

## PEERS AND LEECHERS

<span id="page-6-4"></span><span id="page-6-3"></span>Peers are the users who do not have 100% of the data. Peers will upload and download data. This is how a peer-to-peer network is created. Generally, the more peers in a network, the better, however, certain users are reluctant to share their data and only take from the network. These users are referred to as leechers. A high number of leechers in a swarm cause a negative effect.

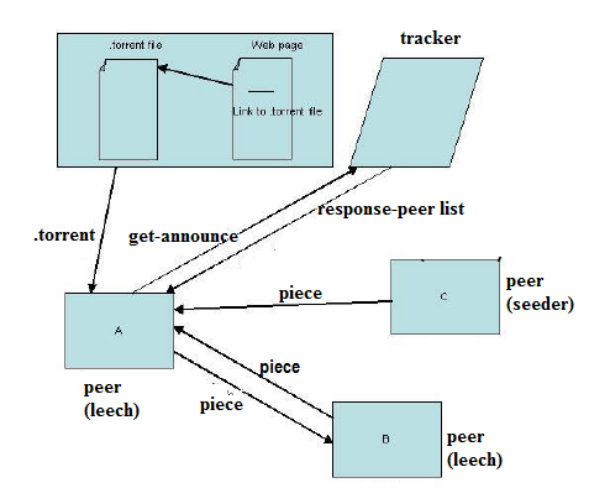

FIGURE 3- PEERS OBTAIN FILES AND SHARE FILE TO OTHER PEERS IN THE SWARM

#### **TRACKER**

<span id="page-7-2"></span><span id="page-7-0"></span>The tracker is not a user. It is a server which keeps track of all the seeders and peers in the swarm, like an address book. Peers report to the tracker periodically to receive information from other peers and seeders. The tracker is no involved in the transferring of data directly; it does not have any data.

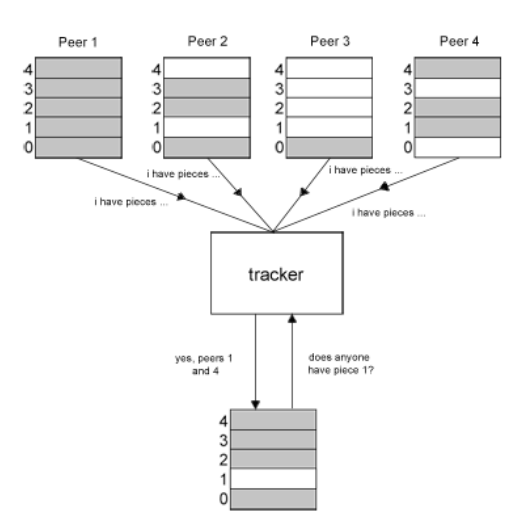

FIGURE 4 - TRACKER ACTS LIKE A CIRCUIT SWITCH BETWEEN PEERS

# FILE TRANSFER

<span id="page-7-3"></span><span id="page-7-1"></span>BitTorrent does not transfer files as a whole, but in parts. These parts are referred to as "pieces". A file is broken into many pieces and is transferred from amongst peers. By using this technique, BitTorrent is extremely efficient at transferring large files. The amount of pieces a file is broken up to depends on the creator. To begin, a user creates a file called a .torrent file and places this file on the server. This file contains numerous amounts of information about the file.

#### <span id="page-8-0"></span>BITTORRENT FILE STRUCTURE

When a peer requests for the file, only part of it is sent at a time. The created .torrent file contains information about the parts and size of each piece. The .torrent files stores metadata with specific parameters:

<span id="page-8-2"></span>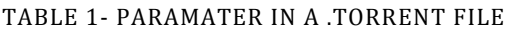

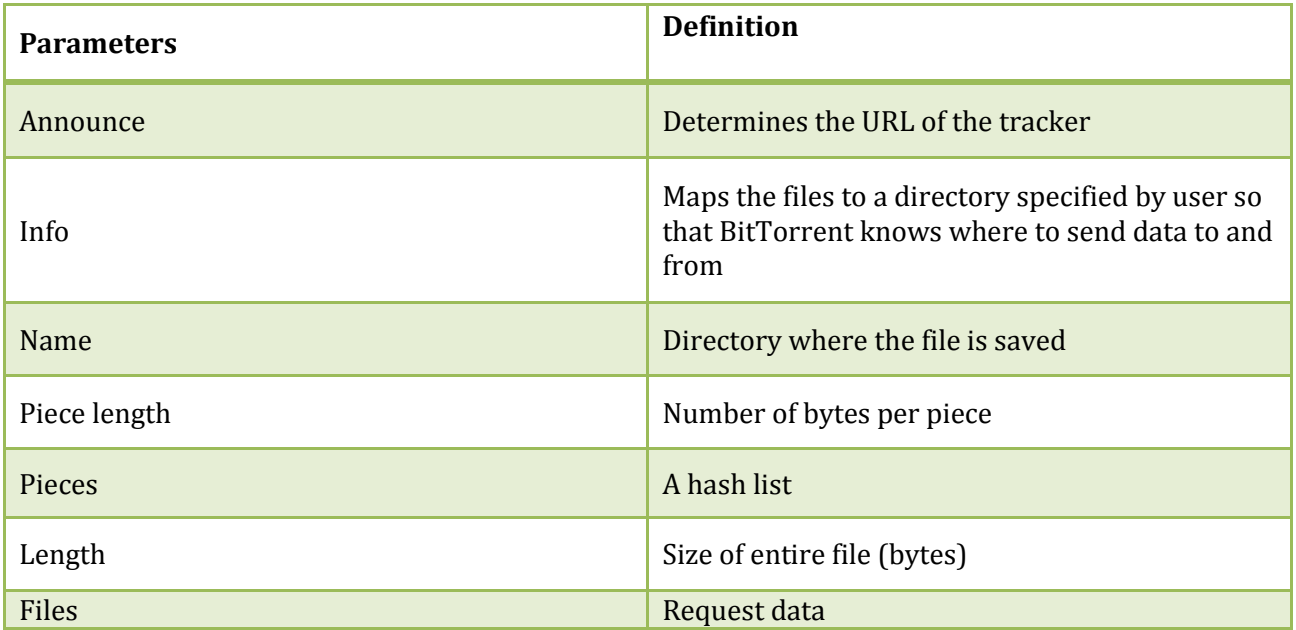

The selection on the number of pieces and piece length is important. These parameters can result in faster or slower downloads for other peers. A user who creates this .torrent file, will become the first seeder of the network.

## PROTOCOL

<span id="page-8-1"></span>Now that we have defined and understood the filing system BitTorrent implements, we can begin to understand the protocol. To begin, a seeder creates a .torrent file and places the file on the World Wide Web or a server. A client seeking to obtain a file finds the torrent file on the server. The client who is interested in the file will download the .torrent file and connect to the server and register itself with the tracker.

The peer begins by asking for the first piece of data and the tracker will redirect this message to an available user in the network. In this case a seeder will respond and begin data transferring. If more peers enter the network, the seeder may start uploading to others and the peer may do the same thing. At any moment, if any of the peers obtain 100% of the file, they become seeders and continue to help the swarm, assuming they are not leechers as leecher usually leave the swarm immediately after it has obtained the file.

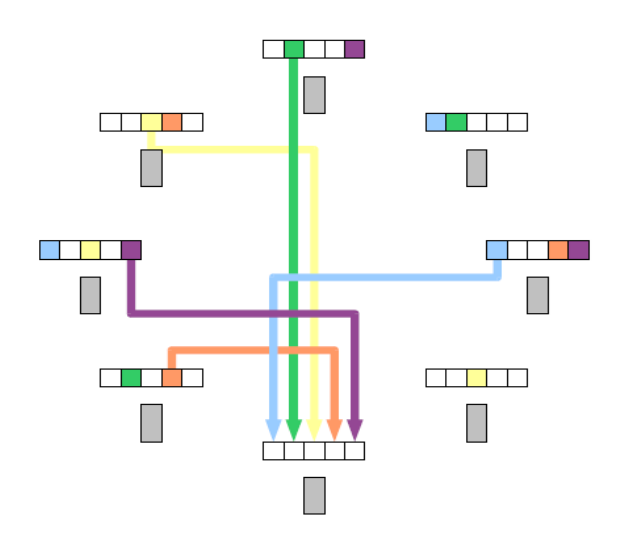

FIGURE 5- GRAPHICAL DEMONSTRATION OF P2P FILE SHARING

<span id="page-9-2"></span>Once a peer completes the download of the piece and checks that the hash table matches, it will announce to the swarm that it has obtained the piece. The user will then begin to upload the piece to other users who need it. The peers will continue repeating this process and obtaining pieces needed to complete the file.

## TIT-FOR-TAT STRATEGY

<span id="page-9-0"></span>We note that the peers will automatically begin to upload to other peers. If they do not, then other clients will refuse to let him download. This is known as the Tit-for-Tat Strategy. Tit-for-Tat is one of the important principles in BitTorrent Protocol. The strategy is implemented through choking algorithm. The basic idea is to have peers upload pieces that another doesn't have thus exchanging these types of pieces – hence the name tit-for-tat. The method can enable the peers who have higher upload speed have higher likelihood for faster download time. Thus, the Tit-for-Tat strategy aims to improve the efficiency of distributing data.

# DISCUSSION

<span id="page-9-1"></span>We will be using ns-2.29 for our simulations. A BitTorrent like simulation is written by Kolja Edger. He quotes "BitTorrent like" because it does not completely implements a specific version of BitTorrent. This code aims at assessing the difference between a full simulation of network layers and simplified simulation on the application layer. Thus some functionality was simplified and others were not implemented.

When looking at the BitTorrent protocol, we can see that seeders choose to upload to peers who have high download speeds. By doing this, the protocol ensures helps ensure at least one file is floating in the network. In addition, by uploading to peers with higher download, those peers can help seed. However, most users leech and do not remain in the network after completion. When this occurs, it will slow down the download speed of other users who upload more.

To combat this, we look at the possibilities of having the seeder upload to those who upload fastest as opposed to those who download fast. The higher the upload speed, the faster other peers can receive pieces of the file. Therefore, we wish for these clients to receive files faster. If they become the seeders, the entire swarm benefits from their high sharing ratio.

## PROBLEM: TRACKER

<span id="page-10-0"></span>The easiest way to accomplish this is by looking at the tracker. The tracker will have all the information of all peers and seeds. However, the ns2 simulation is missing some functionalities and one such function is the tracker. Instead, the tracker is implemented in each node. So there is no stand-alone entity.

Because of this implementation by Kolja Edger, the changes needed to be made became difficult. Instead, we simulated a situation where those who upload faster start in the network earlier. By doing this, those who upload quickly will have the benefit of getting files first. Since the high uploaders receive the file first, the new peers entering the swarm will benefit from their high upload rate. Overall, by doing this we should see an improvement on the overall swarms download time.

In reality, this sort of implementation would involve the tracker having a long term average of each peers upload and downloads rate and would mean having a more calculation heavy tracker. Realistically, this would most likely only be possible on smaller private trackers rather than on larger public ones due to added complexity. Many private trackers already having similar systems in place where different user classes, typically divided based on their sharing ratio, get access to torrents after a certain time period after their initial release.

#### IMPLEMENTATION

<span id="page-10-1"></span>What we are interested in seeing is the overall quality of the swarm. We want to observe the time it takes all peers to download a single file. One swarm will have the original coding where peers with highest download rate get priority from the seeder, and on the other hand the other swarm will use the code we edited.

In our code, we will implement a timing which determines which peer enters the network first. The peer which enters the network first will be those who have highest upload rates. This is to simulate the priority given to peers with higher upload rates. The next fastest peers will have priority and will be enter the swarm at an even interval of 1, 5, or 10 seconds. This will continue until all the peers have entered the network.

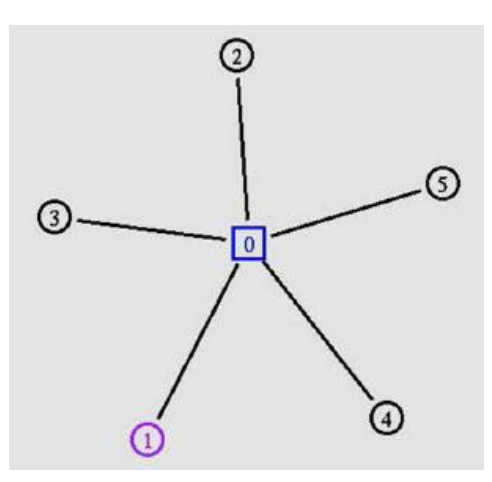

FIGURE 6 - A SIMULATION IN NS2 OF 1 SEED, 4 PEERS

<span id="page-11-1"></span>By doing this, those who have highest upload rates will be allowed in first and they will download first.

#### DATA

<span id="page-11-0"></span>We first begin with a base line test. This test will be simulated with a client size of 10. In the swarm, there will be 5 seeders and 10 peers. The seeders will be uploading at a rate of 0.5 MB/s. One of the peers that is downloading will be uploading at 1.0 MB/s and while others are at 0.5 MB/s. In addition, the download rate of all peers is set constant at 1.0 MB/s.

<span id="page-11-2"></span>TABLE 2 - SEEDER AND PEER PARAMETERS

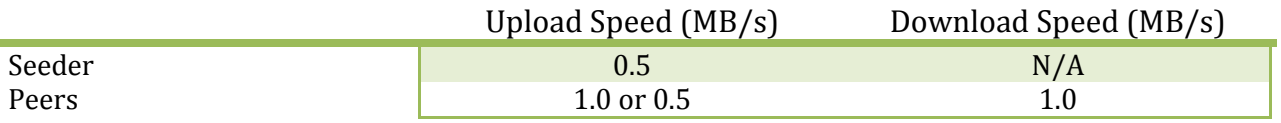

We begin the first simulation and allow all the peers to join at once. With this, the peers who have the highest download rate will have priority and begin downloading first. With this, we have the log file.

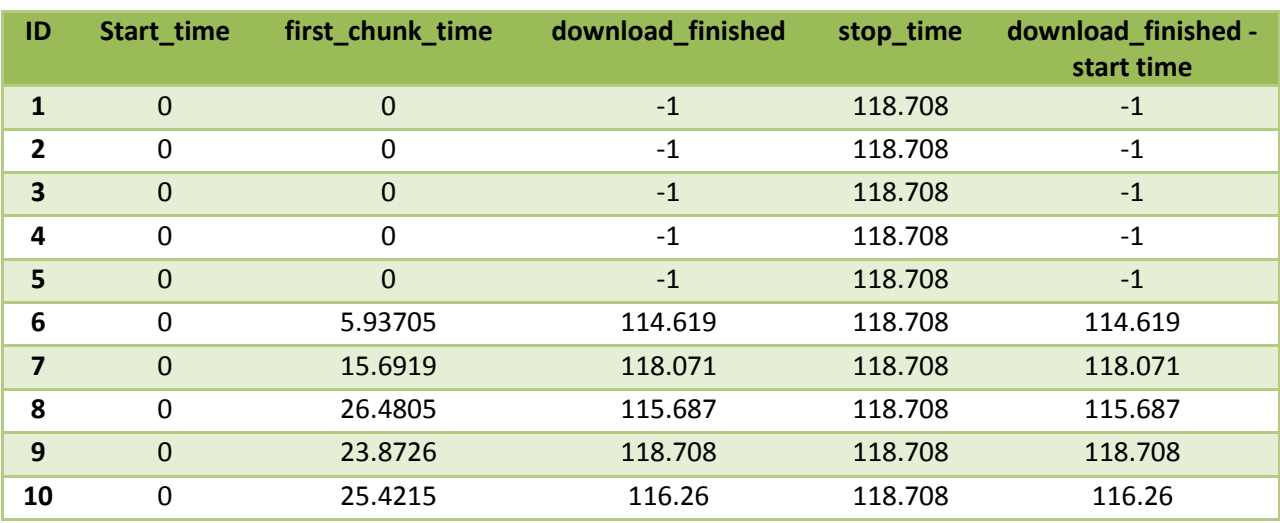

#### <span id="page-12-0"></span>TABLE 3 - LOG STATISTICS OF 5 SEED, 10 PEERS. NO PRIORITY

From the table, we can see that the start time of all peers are the same. The script ignores who has the fastest uploading speeds. As a result, the total time it took for all the peers to attain the file took a total of 118.708 seconds simulation time.

Now we can look at the upload priority. The script is set such that those who have the highest uploaded speed enter the network first. By doing this, that specific peer will be downloading first regardless of its download rate. We can see this in the table below.

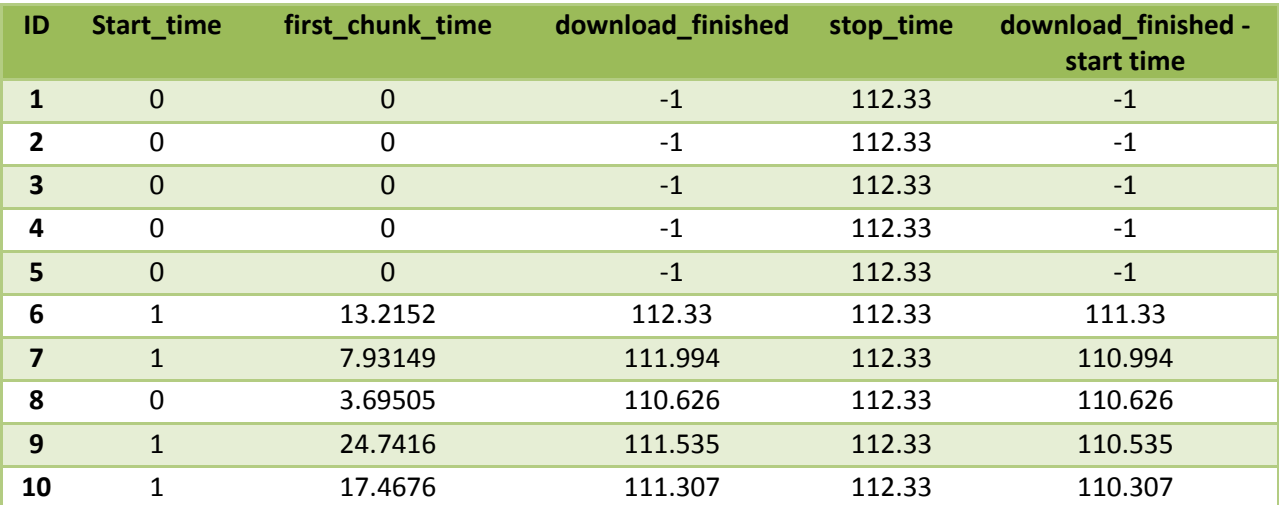

<span id="page-12-1"></span>TABLE 4 - LOG STATSTICS: 5 SEEDS, 10 PEERS. 1 SECOND PRIORITY

In this case, the other peers start 1 second later than peer 8. With that, the total time it took for every peer to get the file decreased. If we graph the flow level of the packets, we can examine the amount of data being transferred and between nodes and seeds. We will first examine node 8 which is the first to receive pieces from seeds.

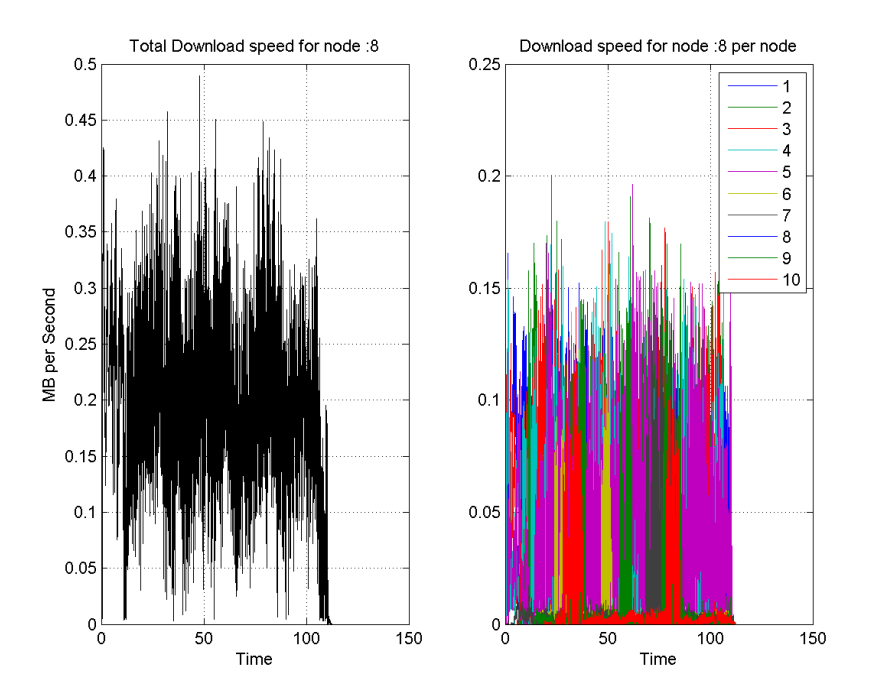

<span id="page-13-0"></span>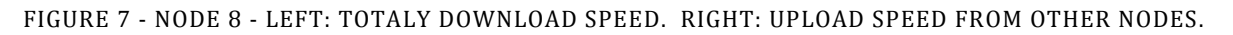

We can see from this graph, that the total download speed for node 8 is immediate from time 0. Next we look at the upload of node 8.

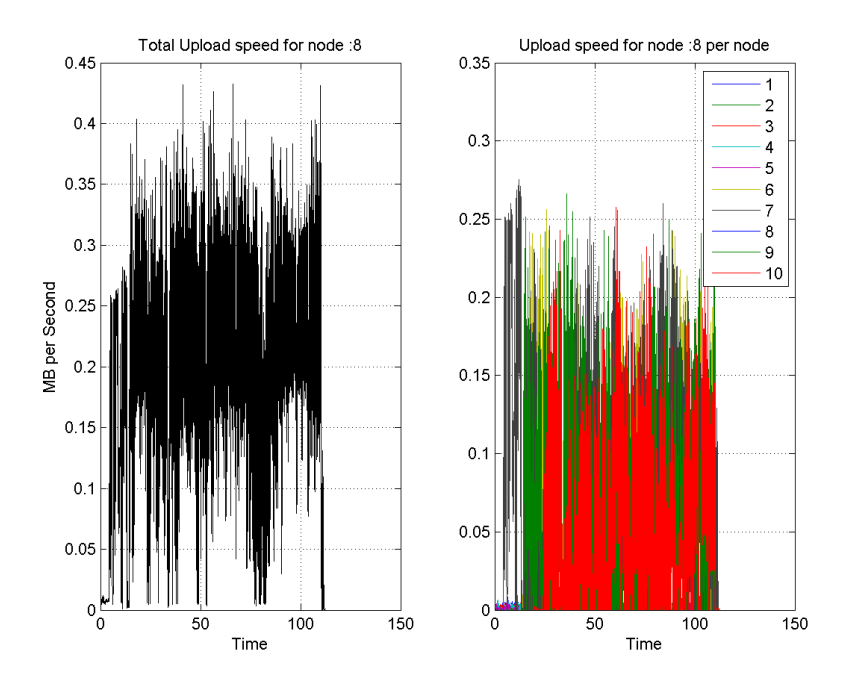

<span id="page-13-1"></span>FIGURE 8 - NODE 8 - LEFT: TOP UPLOADING SPEED. RIGHT: AMOUNT UPLOADED TO INDIVIDUAL NODES.

9

We can see that the peer does not begin to upload until time = 1. This is correct since node 8 has no peers to share with until time =1. We continue testing with other start times and yield the following results.

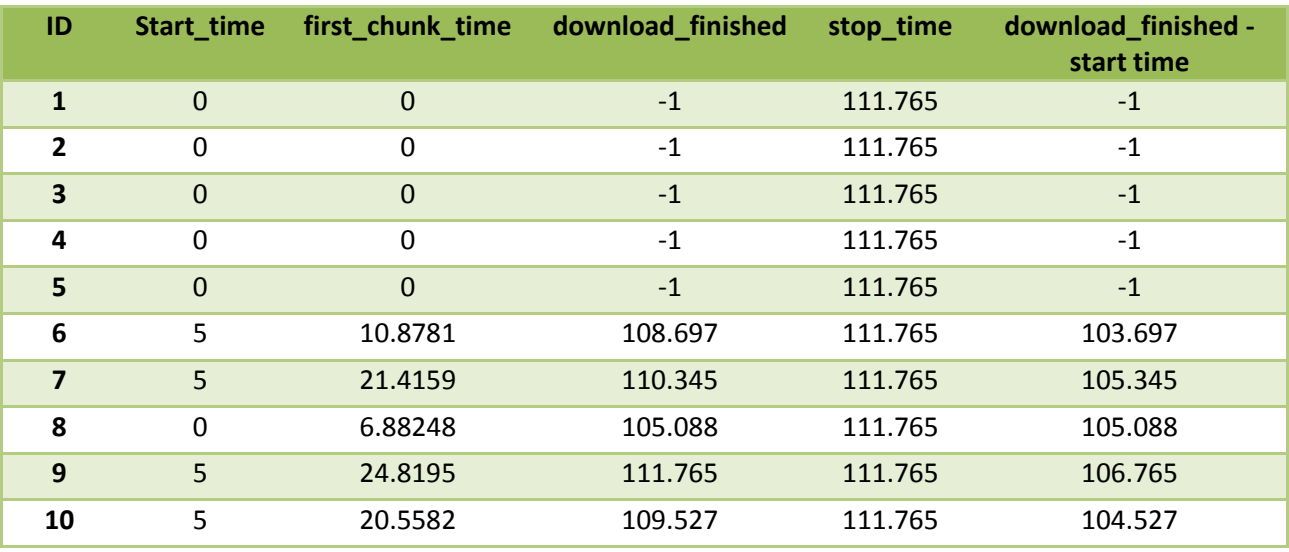

<span id="page-14-1"></span>TABLE 5- LOG STATISTICS: 5 SEEDS, 10 PEERS. 5 SECOND PRIORITY.

Again with this, we can see that the overall system improved. The graphs are relatively the same as the previous simulation except the peers join the swarm at timer = 5 seconds. This resulted in a slight improvement once again.

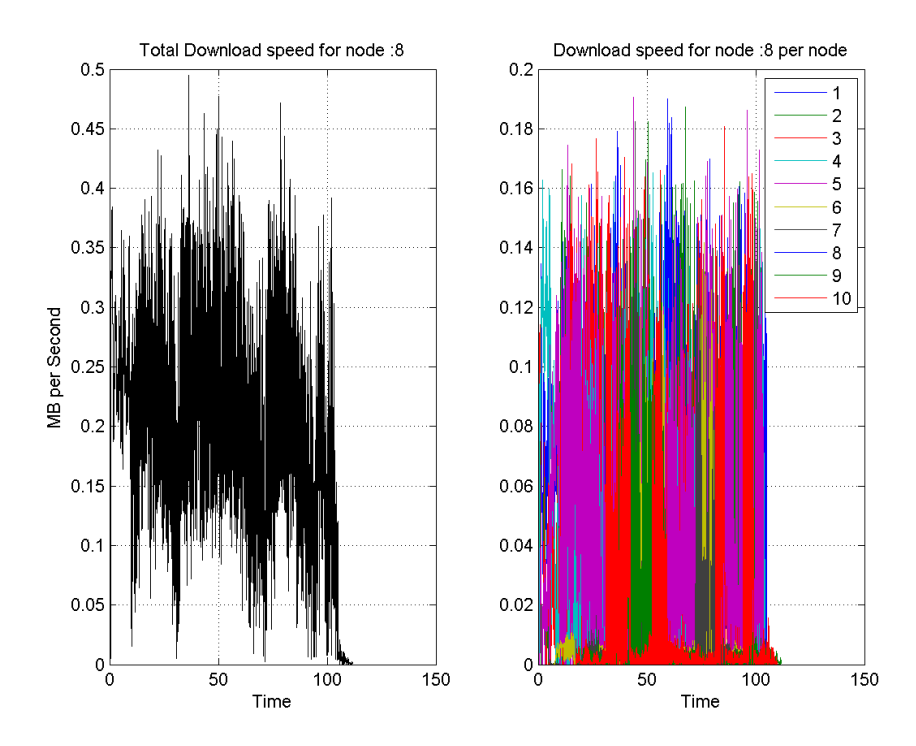

<span id="page-14-0"></span>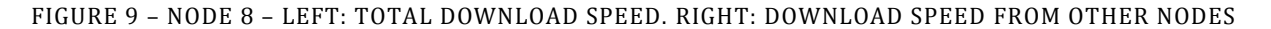

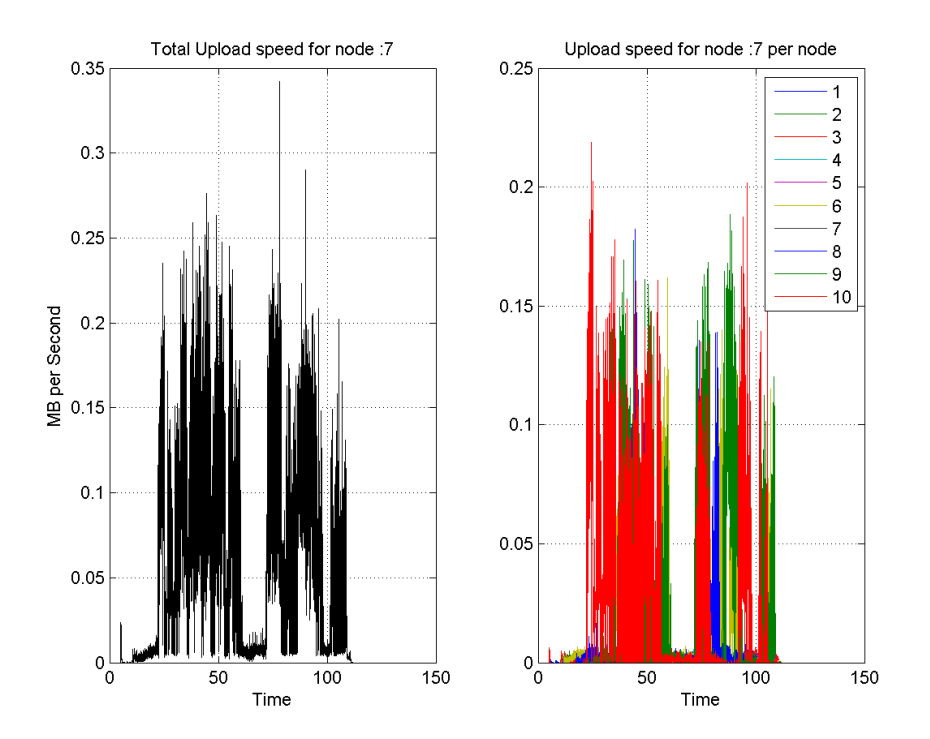

<span id="page-15-0"></span>FIGURE 10 – NODE 8 – LEFT: TOP UPLOADING SPEED. RIGHT: AMOUNT UPLOADED TO INDIVIDUAL NODES

Lastly, we test the system with a 10 second delay for other peers.

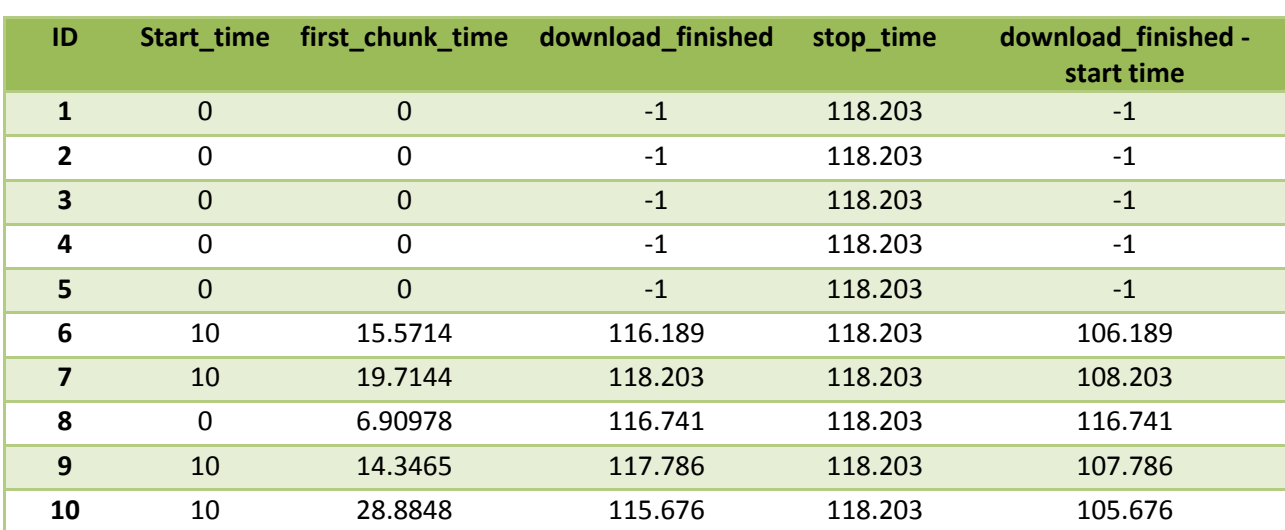

<span id="page-15-1"></span>TABLE 6 – LOG STATISTICS: 5 SEEDS, 10 PEERS. 10 SECOND PRIORITY

In this simulation, this total time is only slightly below the base line test. This could be the result of the other peers joining too late. The seeds spend a lot of time on the single node in the swarm, node 8 can only upload 1mb/s and no more. If the seeds spend too long on a single peer then they waste their multitasking capabilities. Node 8 can only upload 1mb/s and no more.

## **CONCLUSION**

<span id="page-16-0"></span>From the simulations, we can see that a swarm can benefit from using upload priority instead of download priority. However, we notice that if seeds spend too much time on small number of individuals, it can have a reverse effect on the swarm.

## FUTURE WORK

<span id="page-16-1"></span>From our work, we can see that there is a slight improvement in the overall network. However, our implementation is a static network where no one leaves or enters after the nodes are all started, as in there are no leechers, the tracker already has knowledge of each peers potential bandwidth. This clearly would never occur in a real network. In order for us to further investigate this priority protocol, we need a complete implementation of the BitTorrent protocol on ns2. A complete BitTorrent protocol will include the tracker which will contain information about peers. This will significantly help in terms of priority implementation.

Currently, our priority implementation allows peers who have high upload speeds to enter the network first. However, once other peers join, the seeds give them priority because of their download speeds. Our algorithm forces the seeders to only upload to the good peers. In the future, seeders need to give peers with greater upload speed priority automatically. Until then, the system is not truly autonomous.

In addition, we have run a small sample size and yielded mostly positive result. However, we need to continue to scale upwards to more realistic numbers to obtain a better understanding of the swarm. With our results, we hope others, with greater coding ability than us, can look into upload priority in BitTorrent and further improve the algorithm.

## WORKS CITED

- <span id="page-17-0"></span>[1] B. Cohen, "BitTorrent," 10 1 2008. [Online]. Available: http://www.bittorrent.org/beps/bep\_0003.html. [Accessed 1 3 2012].
- [2] D. Schoder, K. Fischbach and C. Schmitt, "Core Concepts in peer to peer networking," University Cologne, Germany, 2005.
- [3] K. Aberer, "Distributed Data Management Peer-to-Peer System," 2006.
- [4] R. Steunmetz and K. Wehrle, "Peer-to-peer Systems," 2005.
- [5] J. E. Berkes, "Descentralized Peer-to-Peer Network ArchitectureL Gnutella and Freenet," Winnipeg, 2003.
- [6] J. Chung and M. Claypool, "NS By Example," Worcester polytechic institue, [Online]. Available: nile.wpi.edu/NS/. [Accessed 03 04 2012].
- [7] M. M. Sasan Hezarkhani, "Analysis of Live Video Streaming Over Bittorrent Peer-to-Peer Protocol," Simon Fraser University, Vancouver, 2011.
- [8] "Liberty Voice," 26 october 2010. [Online]. Available: http://www.libertyvoice.net/2010- 10/bittorrent-still-dominates-global-internet-traffic/.
- [9] A. Leon-garcia and I. Widjaja, Communication Networks: Fundamental Concepts and Key Architecture, New York: New York: Elizabeth A. Johns, 2004.
- [10] D. Erman, D. Ilie and A. Popescu, "BitTorrent Session Characteristcs and Models".
- [11] L. A., "Rarest First and Choke Algorithm are Enough".
- [12] A. R. Bharambe and C. Herley, "Analyzing and Improving BitTorrent Performance".
- [13] M. Baker and R. Lakhoo, "Peer-to-Peer Simulator".
- [14] E. Ayele, "Analysis and deployment of the BitTorrent protocol for community Ad-hol Network".
- [15] K. Eger, "BitTorrent in ns-2," 11 January 2012. [Online]. Available: https://sites.google.com/site/koljaeger/bittorrent-simulation-in-ns-2. [Accessed 3 April 2012].

# APPENDIX

#### DEFINITION

## UPLOADING

<span id="page-18-3"></span><span id="page-18-2"></span><span id="page-18-1"></span><span id="page-18-0"></span>defined as sending data from a local system to a remote system**.**

#### DOWNLOADING

<span id="page-18-4"></span>defined as receiving data from a remote system.

#### HANDSHAKE

Handshake includes peer id and info field hash. During the handshake process, peers send the information of the pieces of data they are processing to each other. Peers send a 20 byte SHA1 hash of the encoded info value from the metainfo and a 20 byte peer id. If the peer id or harsh value does not match the one expected, the connection is close.

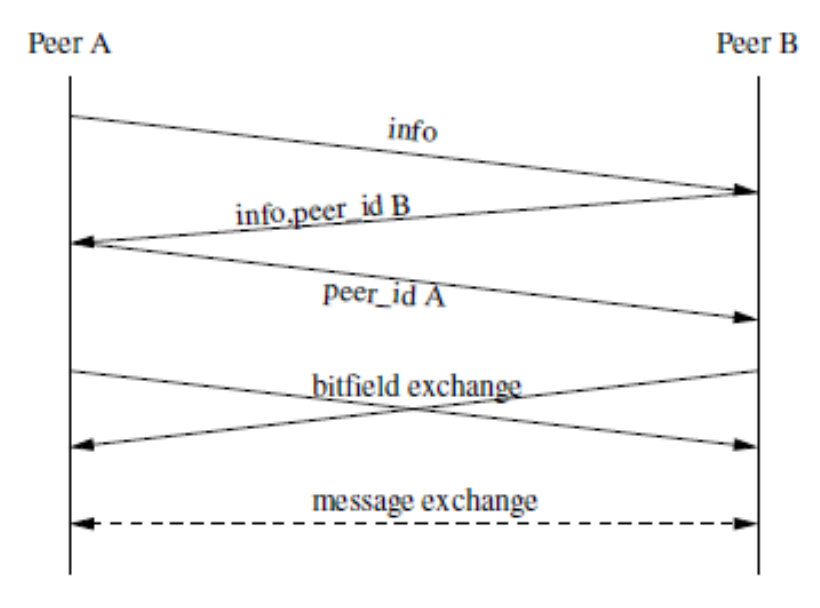

FIGURE 11 - DEMONSTRATION OF 3 WAY HANDSHAKING IN BITTORRENT

## RANDOM FIRST PIECE AND RAREST FIRST PIECE

<span id="page-18-6"></span><span id="page-18-5"></span>In BitTorrent Protocol, pieces of data are requested followed by the principles of random first piece and rarest first piece. In most case scenarios of Peer-to-Peer network, tracker will find the minimal occurrence piece and set that piece to a high value, which is rarest first piece. For the cases that rarest first piece doesn't fit, peer will request a random piece i.e. random first piece.

## SUPER SEEDING

<span id="page-19-0"></span>In the case of super seeding, a seeder masquerades itself as peer, and as peers enter the swarm. The masqueraded seed will announce to new peer it has a piece he is willing to give them. This piece of the file will be a piece which does not exist in the swarm. The seeder will continue to masquerade itself and continue delivering non-existing pieces until all pieces of the file exist in the swarm. Once this is accomplished, the seeder will act as a normal seeder once again. By doing this, it protects the swarm from dying.

## CHOKING ALGORITHM/ INTERESTED MECHANISM

<span id="page-19-1"></span>Choke/unchoke and interested/not interested are responsible for the fairness in BitTorrent Protocol. Choked peers are not allowed to download data from the one who enable the choke algorithm on peers. The choked peers will be enabled to upload and download until the peers go back to the unchoke state. Interested/not interested provide peers information about who are holding the peers' missing pieces of data.

The choking algorithm and interested mechanism cooperate to give peers certain priority that in general punishes the peers who share less resource. However, we cannot compare the algorithm benefits the peers share the most and the one share moderately. This consideration becomes our motivation to simulate 4 different tests to find out some interested data for the peers with outstanding upload speed.

# CODE DESCRIPTION

#### FILES

<span id="page-20-1"></span><span id="page-20-0"></span>A list of files use to create our simulation.

<span id="page-20-3"></span>TABLE 7 - FILE DESCRIPTION

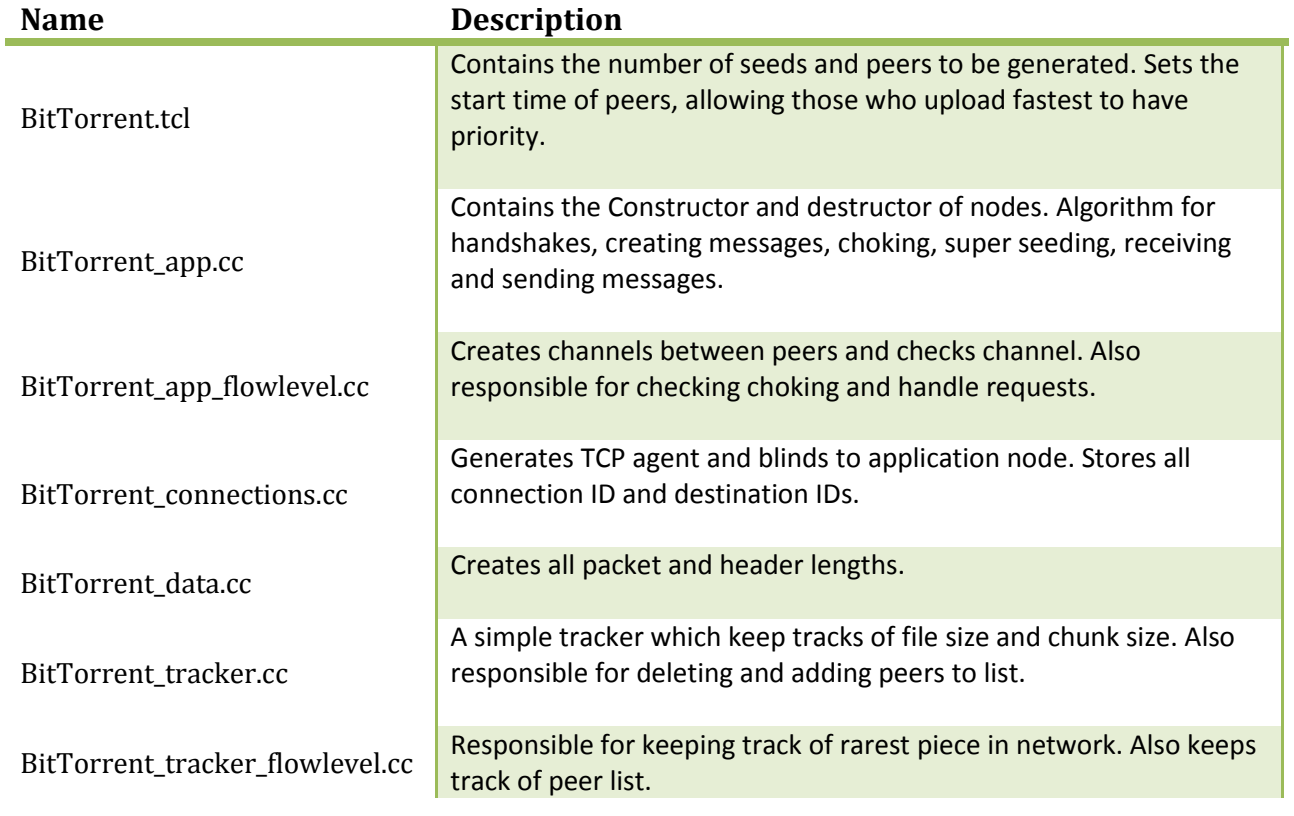

#### FUNCTION DESCRIPTION

<span id="page-20-2"></span>There are many functions in this program. We will be naming a few of the important ones.

<span id="page-20-4"></span>TABLE 8 - FUNCTION DESCRIPTION

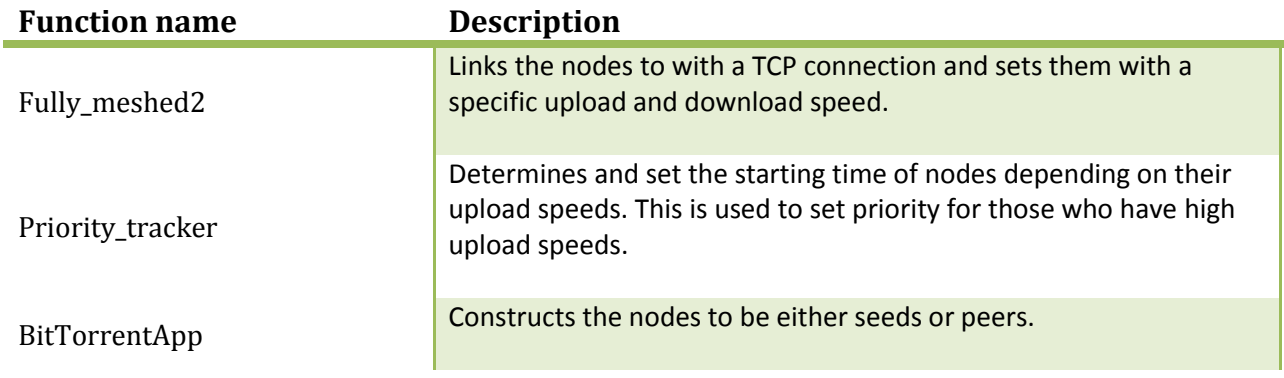

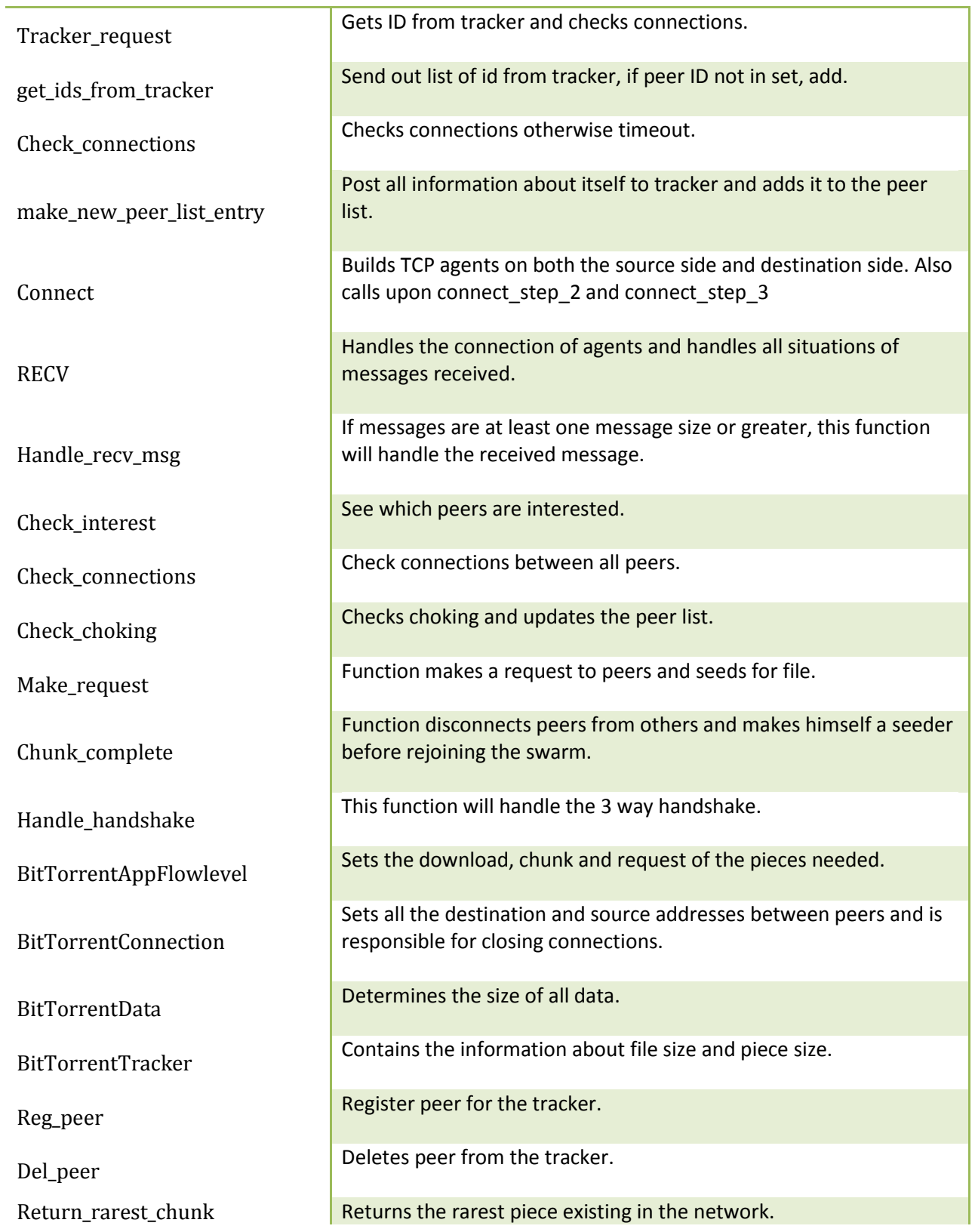

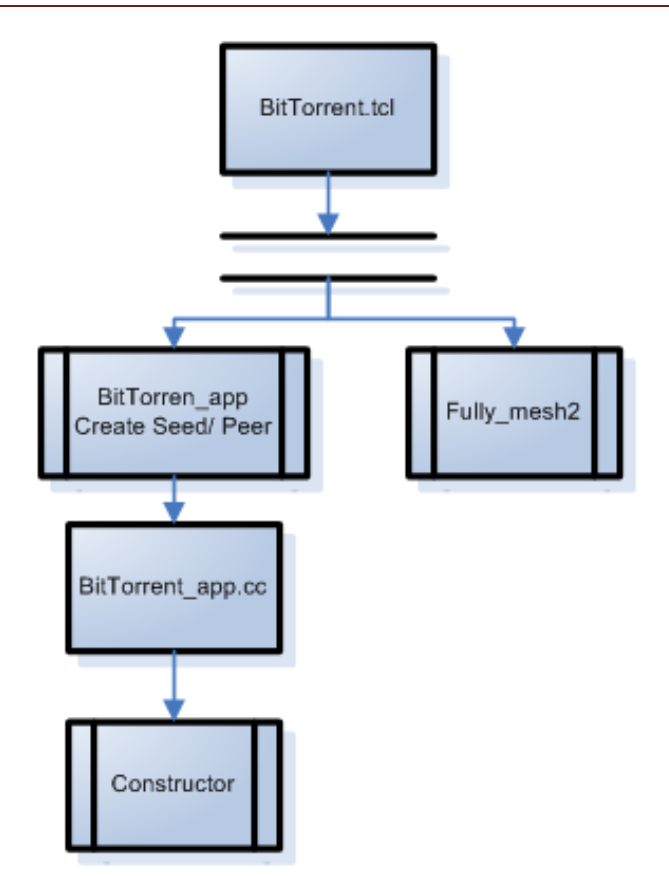

## <span id="page-22-0"></span>FLOW CHART: BITTORRENT UPPER LEVEL

<span id="page-22-1"></span>FIGURE 12 - THE UPPER LEVEL SCRIPT WHICH IS RESPONSIBLE FOR CALLING FUNCTIONS TO CREATE ALL THE NODES AND LINKS

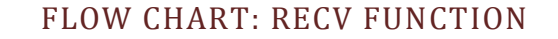

<span id="page-23-0"></span>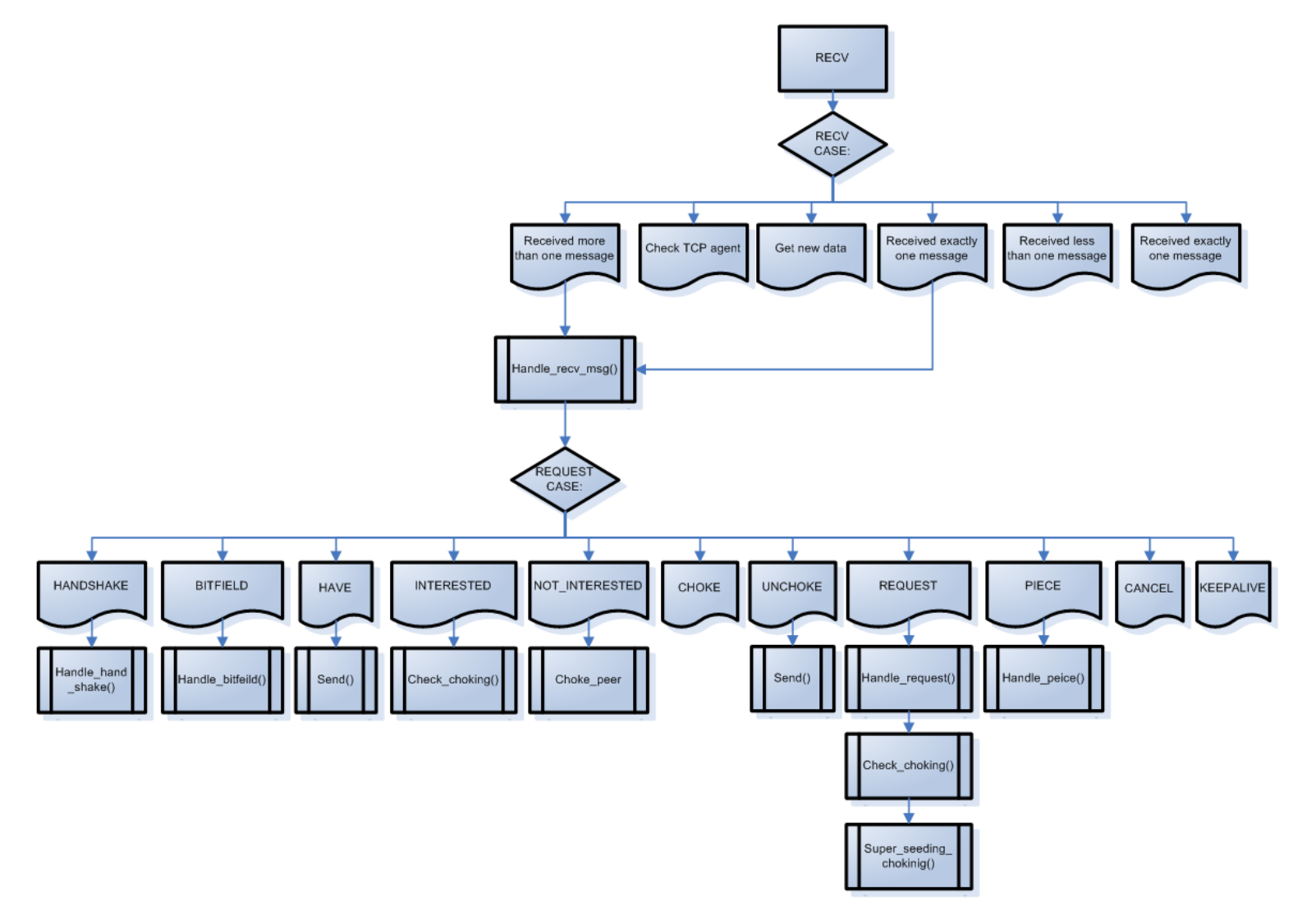

<span id="page-23-1"></span>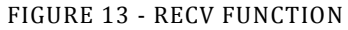

<span id="page-24-0"></span>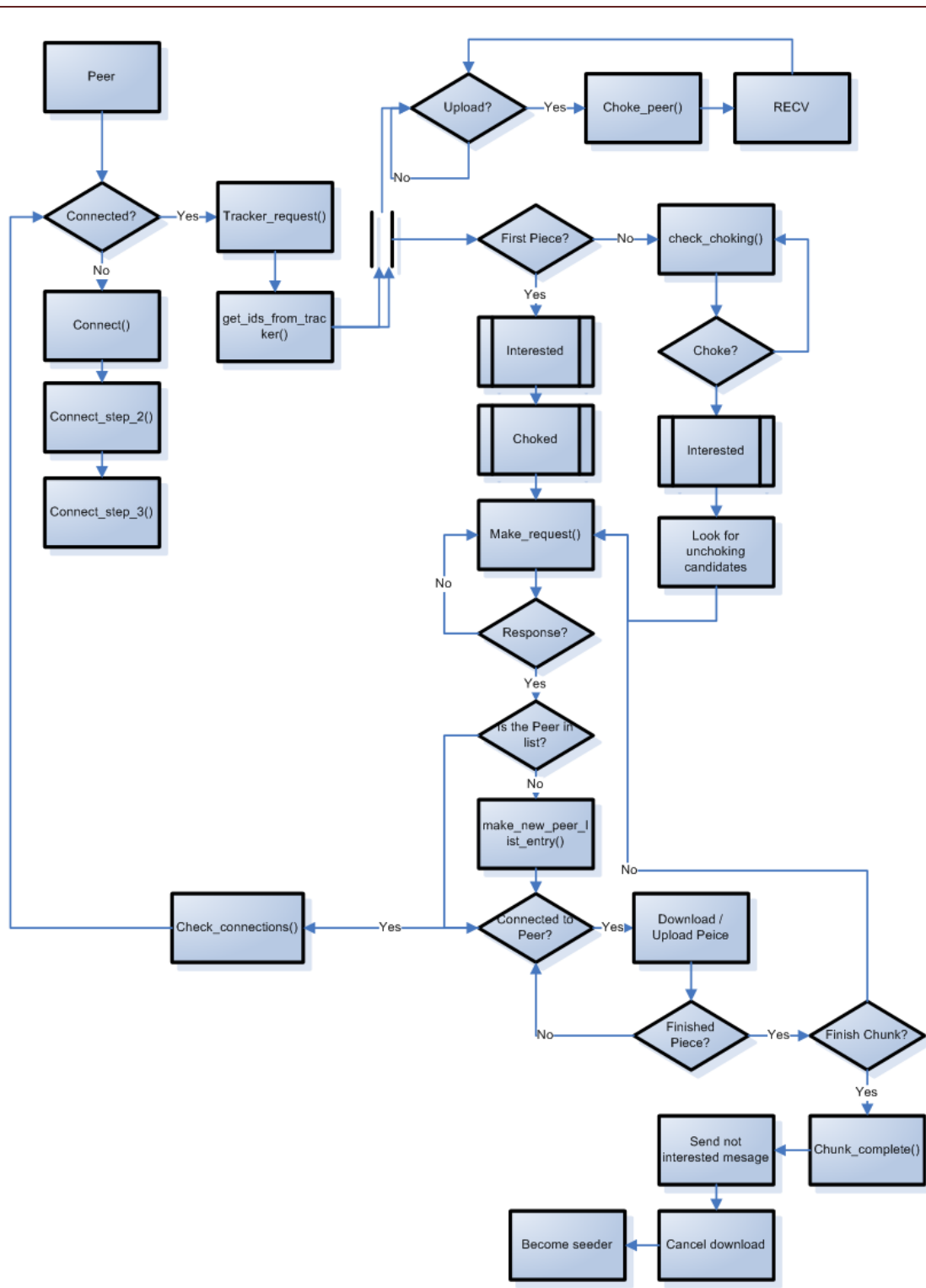

Flow chart: Peers

<span id="page-24-1"></span>FIGURE 14 - PEERS

<span id="page-25-0"></span>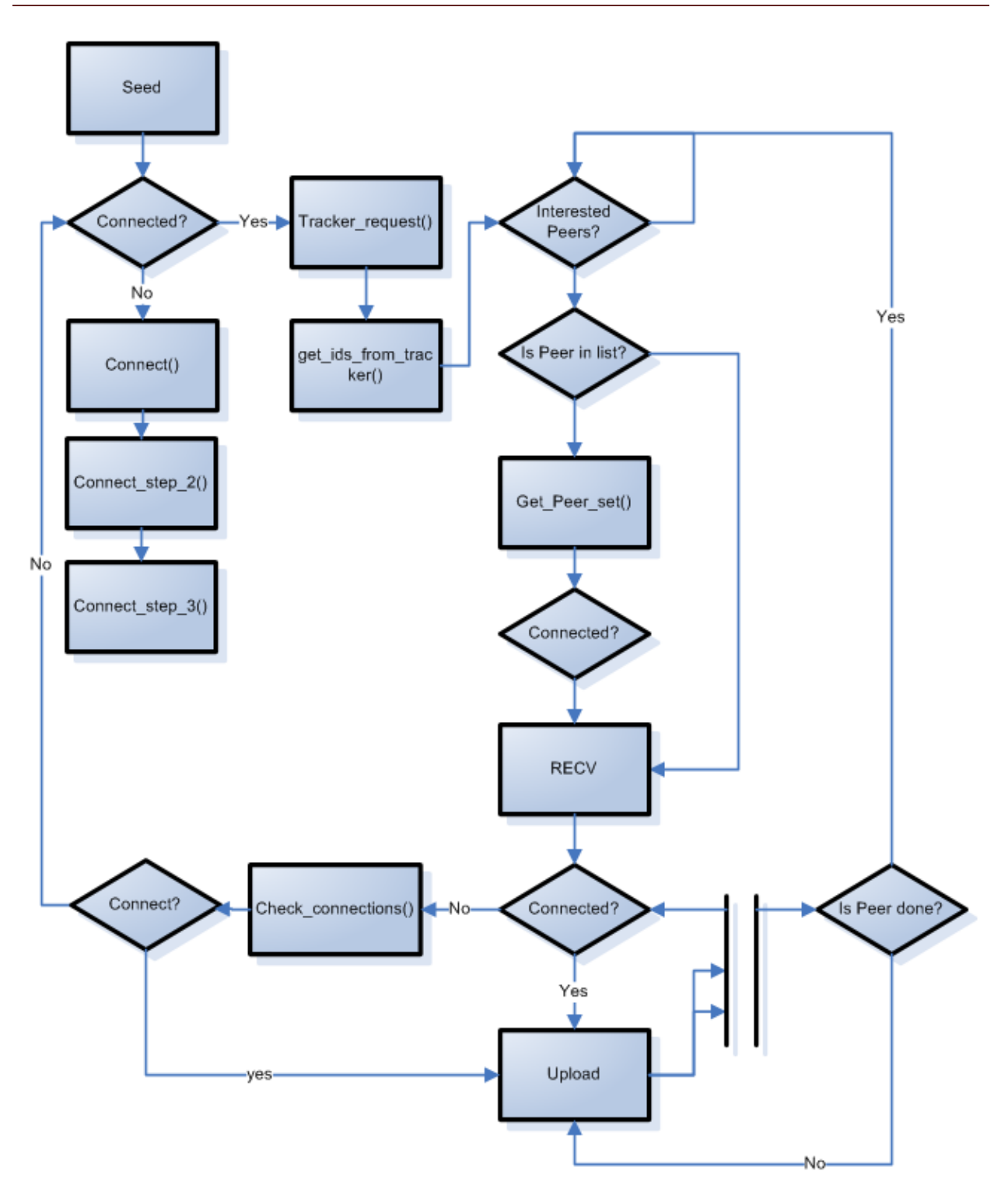

FLOW CHARTS: SEEDS

<span id="page-25-1"></span>FIGURE 15 - SEEDS

```
CODE LISTING
```
#### <span id="page-26-0"></span>**data.m**

```
%%Open
% Parameters
File = 'bt.tr';
samp rate = 80;num peers = 10;packets = 1;upload rate = 1;download rate = 1;
downloaded = 1;
save_fig = 1;fig type = 'fig;
% Open File
fID = fopen(File);
%% Reading all Data
indx = 1;while(~feof(fID))
    event(indx) = {fscanf(fID, '\s', 1)};
    time(indx) = {fscanf(fID, ' %s', 1)};
    node_from(int) = {fscanf(fID, '8s', 1)};node\_to(indx) = {fscanf(fID, 's', 1)};
    packet type(indx) = {fscanf(fID, '%s', 1)};
    packet size(indx) = {fscanf(fID, '%s', 1)};
    flags(indx) = {fscanf(fID, 'ss', 1};
    fid(indx) = {fscanf(fID, '%s', 1) };
    src addr(intdx) = {fscanf(fID, '%s', 1)};dest_addr(indx) = {fscanf(fID, '%s', 1)};
    seq num(int) = {fscanf(fID, 's', 1)};
    pt\_id(intx) = {fscanf(fID, 's', 1) };
    indx = indx + 1;end
%fclose(fID);
%%Extract Received bits only (ingnore queue and enqueue since they get
%%received eventually)
j = 1;for i = 1: indx-1if cell2mat(event(i)) == 'r'time r(j) = str2double(cell2mat(time(i)));
bits r(j,floor(str2double(cell2mat(destaddr(i)))),floor(str2double(cell2mat(
src\text{addr}(i)))) = str2double(cell2mat(packet size(i)));
        j = j + 1; end
end
clear indx
28%plot(time r, bits r(:, peer it's to, peer it's from))
%num_peers = 10;%max(floor(str2num(cell2mat(transpose(unique(dest_addr))))));
for i = 1:num peers
    for j = 1:num peers
        for k = 1: length (bits r) -samp rate-1
```

```
bps(k:k+samp_rate-1,i,j) = (sum(bits_r(1:k+samp_rate-1,j,i)) -
sum(bits r(1:k,j,i)))/(time r(k+samp rate)-time r(k)/(1024*1024);
            u bps(k:k+samp rate-1,i,j) = ((sum(bits r(1:k+sump rate,i,j)) -
sum(bits r(1:k,i,j)))/(time r(k+samp rate)-time r(k)))/(1024*1024);
         end
     end
end
%num plots = packets + upload rate + download rate + downloaded;
for i = 1:num plots:num plots*num peers
    sp x = ceil(sqrt(num peers));sp y = floor(sqrt(num peers));
    while(sp x*sp y < num peers)
        sp_y = sp_y + 1; end
    node current = ceil(i/num plots);
     if downloaded
        h = figure(i + downloaded - 1);for j = 1:num peers
            subplot(sp y, sp x, j)
            plot(time r, cumsum(bits r(:, j, node current)))
             title(strcat('To node :', num2str(j), ', From node :', 
num2str(node_current)))
             xlabel('Time')
             ylabel('Number of bits')
             grid on
         end
        set(gcf, 'Position', get(0, 'Screensize'));
         if save_fig
             saveas(h,strcat('Node', 
num2str(node_current),'_downloaded'),fig_type);
         end
     end
     if upload_rate
        h = figure(i + upload rate + downloaded - 1);
        subplot(1,2,1);plot(time r(1:length(u bps)),
sum(transpose(u_bps(:,1:end,node_current))),'-k');
        title(strcat('Total Upload speed for node :', num2str(node current)))
         xlabel('Time')
         ylabel('MB per Second')
         grid on
         subplot(1,2,2);
        plot(time r(1:length(u bps)), u bps(:,1:end,node current));
         title(strcat('Upload speed for node :', num2str(node_current),' per 
node'))
         xlabel('Time')
         grid on
        for k = 1:num peers
            leg(k) = \{num2str(k)\}; end
         legend(leg)
        set(qcf, 'Position', qet(0, 'Screensize'));
         if save_fig
             saveas(h,strcat('Node', 
num2str(node current), ' upload rate'), fig type);
         end
```

```
 end
     if packets
        h = figure(i + upload rate + downloaded + packets - 1);
        for j = 1: num peers
            subplot(sp y, sp x, j);
            plot(time r, bits r(:,j,node current));
             title(strcat('To node :', num2str(j), ', From node :', 
num2str(node_current)))
             xlabel('Time')
             ylabel('Packet size')
             grid on
         end
        set(qcf, 'Position', qet(0, 'Screensize'));
         if save_fig
             saveas(h,strcat('Node', 
num2str(node current), '_packets'), fig_type);
         end
     end
     if download_rate
        h = figure(i + upload rate + downloaded + download rate + packets -
1);
        subplot(1,2,1);
        plot(time r(1:length(bps)),
sum(transpose(bps(:,1:end,node current))),'-k');
         title(strcat('Total Download speed for node :', 
num2str(node_current)))
         xlabel('Time')
         ylabel('MB per Second')
         grid on
        subplot(1,2,2);plot(time_r(1:length(bps)), bps(:,1:end,node_current));
         title(strcat('Download speed for node :', num2str(node_current),' per 
node'))
         xlabel('Time')
         grid on
        for k = 1:num peers
            leg(k) = \{num2str(k)\}; end
         legend(leg)
        set(qcf, 'Position', qet(0, 'Screensize'));
         if save_fig
             saveas(h,strcat('Node', 
num2str(node current),' download rate'), fig type);
         end
     end
end
```
#### **bittorrent.tcl**

```
#Total number of Peers
set no of peers 10
#Number of peers which are seeds
set no of seeds 5
#Seed for Random Number Generator
set s 1
#toggle for Seeder Priority
set priority 0
#time delay
set time delay 10.0
#Set Upload speed for all Peers
for {set i 0} {$i < $no_of_peers} {incr i} {
     set C_up($i) [expr 500*1024]
}
#Change Upload speed for select peers
set C up(7) [expr 1000 * 1024]
#Create a simulator object
set ns [new Simulator]
remove-all-packet-headers
add-packet-header IP TCP Flags
#Use Heap Scheduler
$ns use-scheduler Heap
#set the routing protocol
$ns rtproto Manual
# Simulation Parameters:
source /home/charanpreet/ns-allinone-2.29/ns-
2.29/bittorrent/bittorrent_default.tcl
BitTorrentApp set leave option -1
# number of peers
set N_P $no_of_peers
# number of seeds
set N_S $no_of_seeds
# factor that download capacity is higher than upload capacity
set C down fac 8
# queue size at access links (default 50)
set Q access 25
# delay
set DelayMin 1
set DelayMax 50
```

```
# file size
set S F MB 10
set S F [expr $S F MB * 1024.0 *1024]
set S C [expr 256.0 *1024]
set N_C [format %.0f [expr ceil($S_F / $S_C)]]
# set the seed for the RNG (0: non-deterministic, 1 - MAXINT (2147483647))
set rng_seed $s
# End of SimulationParameters
set peerCount 0
set FinishedPeers 0
# Create Directory For Data
set p2ptrace /home/charanpreet/Dropbox/pub_html/Data/bittorrent_data
append p2ptrace no peers
append p2ptrace $no_of_peers
append p2ptrace _no_seeds
append p2ptrace $no_of_seeds
append p2ptrace file size
append p2ptrace $S_F_MB
append p2ptrace priority
if {\text{5} \text{priority}} = -1 {
    append p2ptrace enabled
     append p2ptrace $time_delay
    append p2ptrace
} else {
    append p2ptrace disabled
}
append p2ptrace [clock seconds]
exec mkdir $p2ptrace
puts $p2ptrace
#Create NAM object
set nf [open $p2ptrace/bt.nam w]
#Create Tracefile
set f [open $p2ptrace/bt.tr w]
set p2ptrace2 $p2ptrace
exec cp /home/charanpreet/Dropbox/pub_html/Data/bittorrent.tcl $p2ptrace
exec cp /home/charanpreet/Dropbox/pub_html/Data/data.m $p2ptrace
append p2ptrace /log
#Put all data into NAM
$ns namtrace-all $nf
#Put all data in Trace-File
$ns trace-all $f
# set MSS for all FullTCP connections
Agent/TCP/FullTcp set segsize_ 1460
Queue set limit_ $Q_access
```

```
# Seed the default RNG 
global defaultRNG
$defaultRNG seed $rng_seed
# Create Connections
proc fully meshed2 {no of peers} {
     global ns peer router C_up C_down_fac DelayMin DelayMax
     set e2eDelayRng [new RNG]
     set e2eDelay [expr round([$e2eDelayRng uniform $DelayMin $DelayMax])]
     # upstream
     $ns simplex-link $peer($no_of_peers) $router $C_up($no_of_peers) [expr
$e2eDelay]ms DropTail
     # downstream
     $ns simplex-link $router $peer($no_of_peers) [expr 1000*1024] [expr
$e2eDelay]ms DropTail
     # do the routing manually between peer and router
     [$peer($no_of_peers) get-module "Manual"] add-route-to-adj-node -default 
[$router id]
     [$router get-module "Manual"] add-route-to-adj-node -default 
[$peer($no_of_peers) id]
     [$router get-module "Manual"] add-route [$peer($no_of_peers) id] [[$ns
link $router $peer($no_of_peers)] head]
     [$peer($no_of_peers) get-module "Manual"] add-route [$router id] [[$ns
link $peer($no_of_peers) $router] head]
     return 0
}
proc done {} {
     global app FinishedPeers N_P fh ns nf f p2ptrace2
     incr FinishedPeers
     if {$FinishedPeers == $N_P} {
        for {set i 0} \{5i \leq 5N_P\} {incr i} {
             $app($i) stop
 }
         close $nf
         close $f
         #Open NAM file
         exec nam $p2ptrace2/bt.nam
         puts [$ns now]
         exit 0
     }
```
}

```
proc priority tracker {} {
    global no of peers no of seeds C up start time time delay
     #put the upload rate into an array
    for {set i 0} \{5i \leq 5no of peers} {incr i} {
         set peer_array($i) $C_up($i)
     }
     #sort the upload rate from lowest to highest
    set j 1
    while \{\hat{5j} == 1\} {
         set j 0
        for {set k 0} \{ $k < [expr $no of peers-1]} {incr k} {
             if {$peer_array([expr $k+1]) < $peer_array($k)} {
                 set temp $peer array($k)
                  set peer_array($k) $peer_array([expr $k+1])
                  set peer_array([expr $k+1]) $temp
                 set i 1
 }
 }
     }
    #finds all the unique values of C up
     set index 0
    for {set i 0} \{\sin \theta \} < [expr \sin \theta of peers-1]} {incr i} {
         if {$peer_array($i) != $peer_array([expr $i+1])} {
              set unique_array($index) $peer_array($i)
              incr index
         }
     }
     #set the time such that those with the largest value has start time of 0
     set unique_array($index) $peer_array([expr $no_of_peers-1])
     #set start times
    for {set i 0} \{\sin \leq \sec \theta \} [expr \sin \theta of peers-1]} {incr i} {
         for {set k 0} {$k <= $index} {incr k} { 
              if {$C_up($i) == $unique_array($k)} {
                  set start_time_($i) [expr ($index-$k)*$time_delay]
 }
         }
     }
     #start seeds at 0 sec
    for {set i 0} \{\sin \theta \} < \sin \theta of seeds} {incr i} {
         set start_time_($i) 0
     }
}
# create tracker
# Parameters: File Size [B], Chunk Size [B]
set go [new BitTorrentTracker $S_F $S_C]
#$go tracefile $p2ptrace 
# uniform start offset for peers
set t offset rng [new RNG]
set t offset [new RandomVariable/Uniform]
$t offset set min 0
$t offset set max [BitTorrentApp set choking interval]
$t offset use-rng $t offset rng
```

```
set router [$ns node]
$router shape box
$router color blue
$ns at 0.0 "$router label \"The Internet\""
$ns color 1 Red
$ns color 2 Blue
$ns color 3 Green
$ns color 4 Yellow
$ns color 5 Black
$ns color 6 White
$ns color 7 Purple
#call priority function here
if {$priority == 1} {
    priority_tracker
} else {
     for {set i 0} {$i < $no_of_peers} {incr i} {
        set start time ($i) 0
     }
}
# Create Seeds
for {set i 0} {$i < $N_P} {incr i} {
     # make nodes
     set peer($i) [$ns node]
     # make links
     fully_meshed2 $i
     if {$i < $N_S} {
         set app($peerCount) [new BitTorrentApp 1 $C_up($i) $go $peer($i)]
         $app($peerCount) set super_seeding 0
         $app($peerCount) tracefile $p2ptrace
         # start apps
         $ns at start_time_($i) "$app($peerCount) start"
         $peer($i) color Purple
         $ns at 0.0 "$peer($i) label \"Initial Seed \""
         incr FinishedPeers 
     } else {
         set app($peerCount) [new BitTorrentApp 0 $C_up($i) $go $peer($i)]
         $app($peerCount) tracefile $p2ptrace
         # start apps
         $ns at $start_time_($i) "$app($peerCount) start"
         $ns at $start_time_($i) "$peer($i) label \"Peer Entered\""
     }
```

```
 incr peerCount
}
# Run the simulation
$ns at 300.0 "done"
$ns run
```
## LOG FILE

<span id="page-35-0"></span>The tables below are the log files of the simulation with various numbers of clients in a P2P network. The number of clients varies from 5 peers, 1 seed to 10 peers, 1 seed. In addition, different start times are given to peers. This start times are 1, 5 and 10 seconds. The stop time determines when the entire network is done downloading the single 10mb file.

## 5 CLIENTS: 1 SEED, 5 PEERS

<span id="page-35-2"></span><span id="page-35-1"></span>TABLE 9 - 5 PEERS, 1 SEED - NO PRIORITY

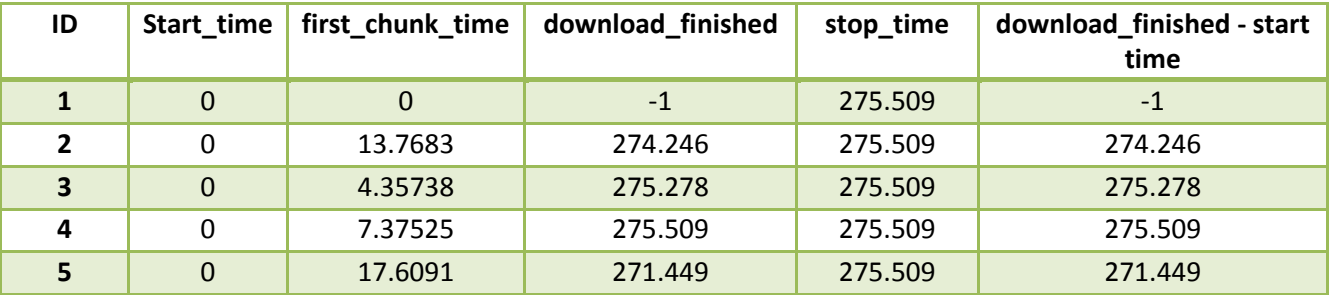

<span id="page-35-3"></span>TABLE 10 - 5 PEERS, 1 SEED - PRIORITY 1 SECOND

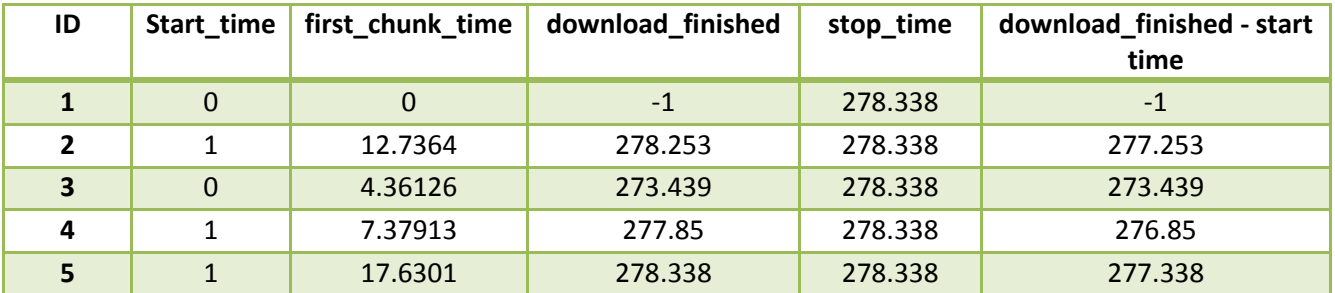

<span id="page-35-4"></span>TABLE 11 - 5 PEERS, 1 SEED - PRIORITY 5 SECONDS

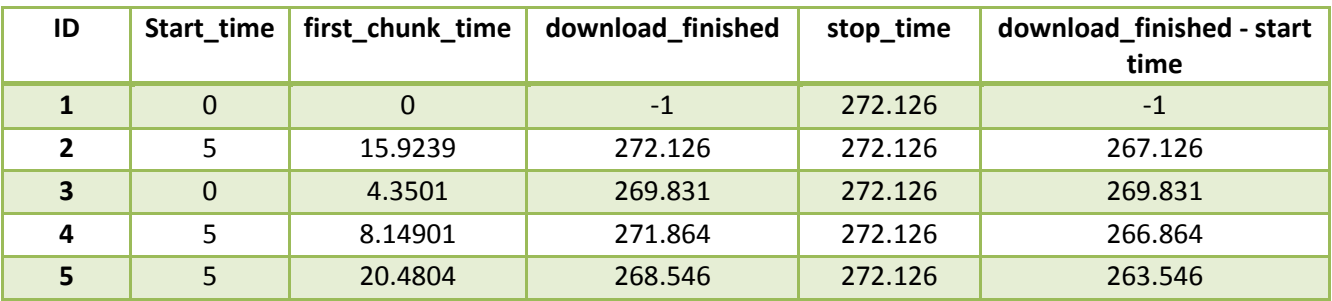

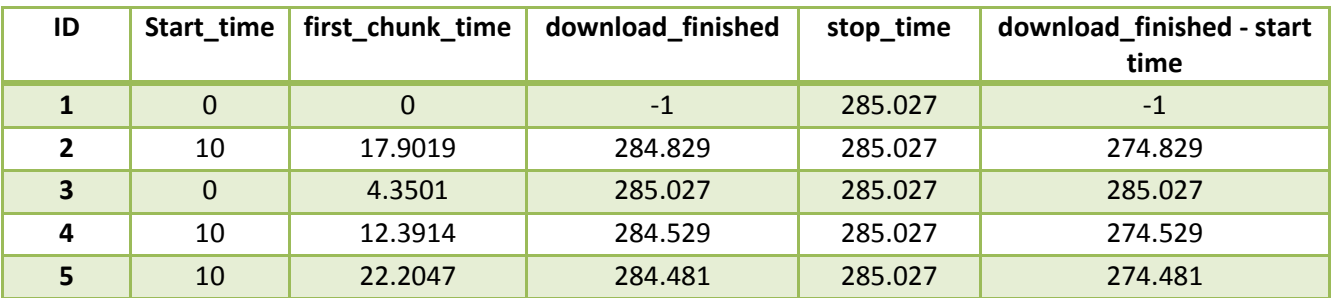

#### <span id="page-36-1"></span>TABLE 12 - 5 PEERS, 1 SEED - PRIORITY 10 SECONDS

#### 5 CLIENTS: 3 SEEDS, 5 PEERS

<span id="page-36-2"></span><span id="page-36-0"></span>TABLE 13 - 5 PEERS, 3 SEEDS - NO PRIORITY

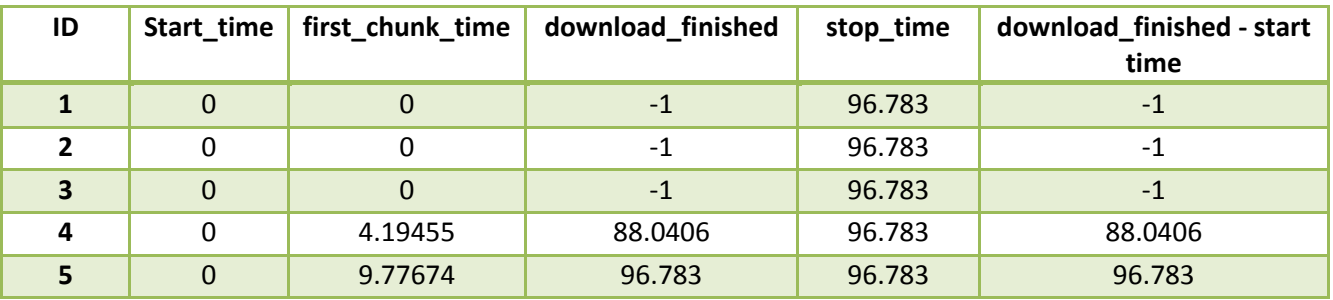

#### <span id="page-36-3"></span>TABLE 14 - 5 PEERS, 3 SEEDS - PRIORITY 1 SECOND

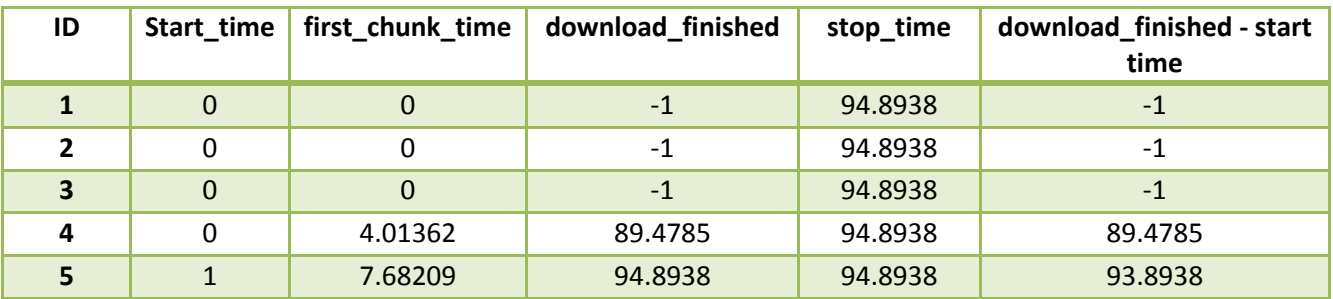

<span id="page-36-4"></span>TABLE 15 - 5 PEERS, 3 SEEDS - PRIORITY 5 SECONDS

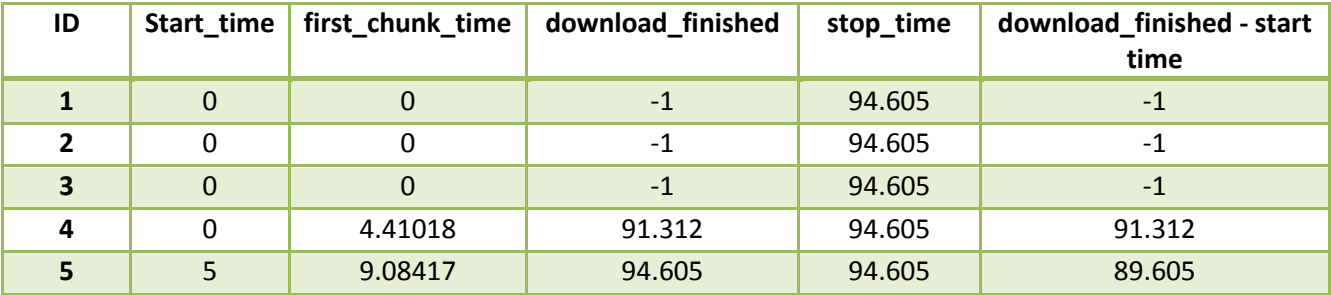

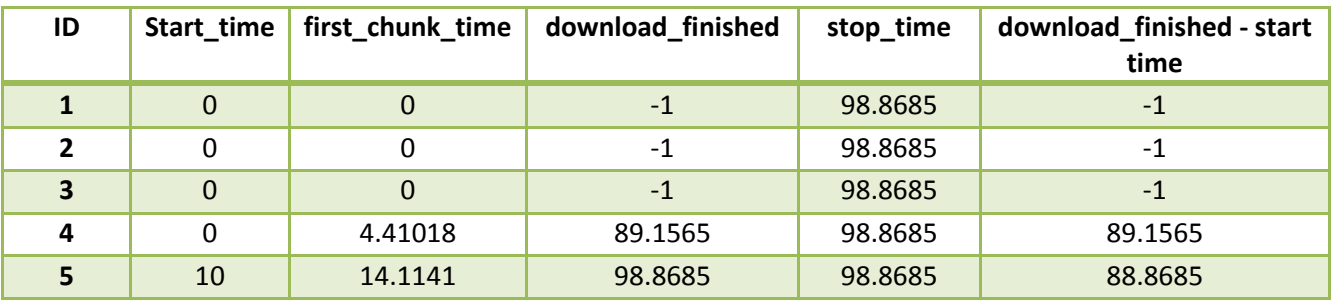

#### <span id="page-37-1"></span>TABLE 16 - 5 PEERS, 3 SEEDS - PRIORITY 10 SECONDS

#### 10 CLIENTS: 1 SEEDS, 10 PEERS

<span id="page-37-0"></span>Note: This Scenario did not seem to run 100% correctly, but we decided to include it in the appendix anyways since it worked correctly until near the end

<span id="page-37-2"></span>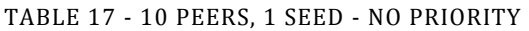

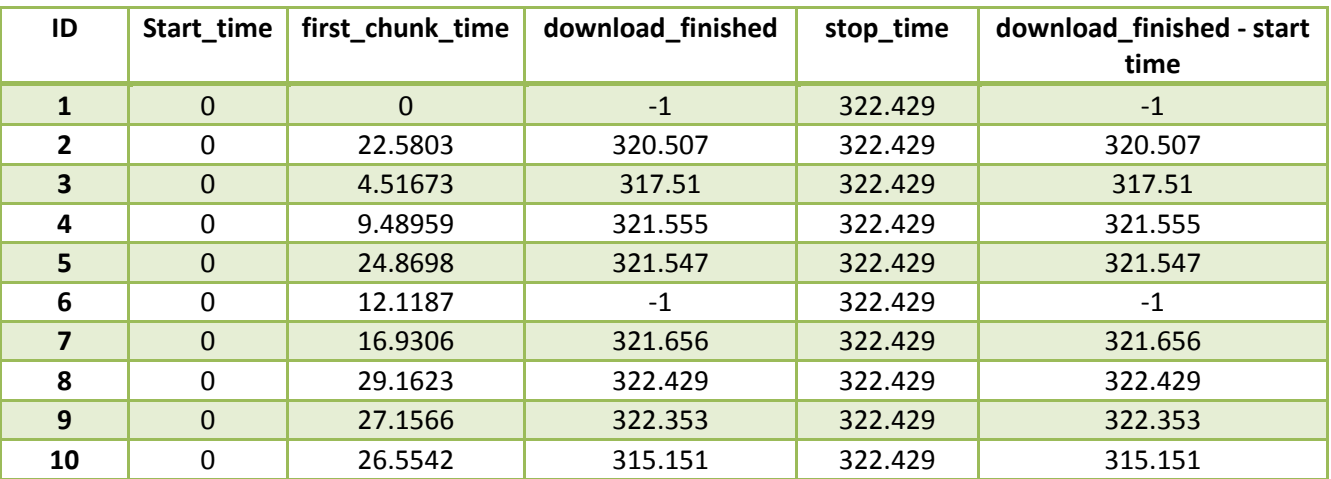

<span id="page-37-3"></span>TABLE 18 - 10 PEERS, 1 SEED - PRIORITY 1 SECOND

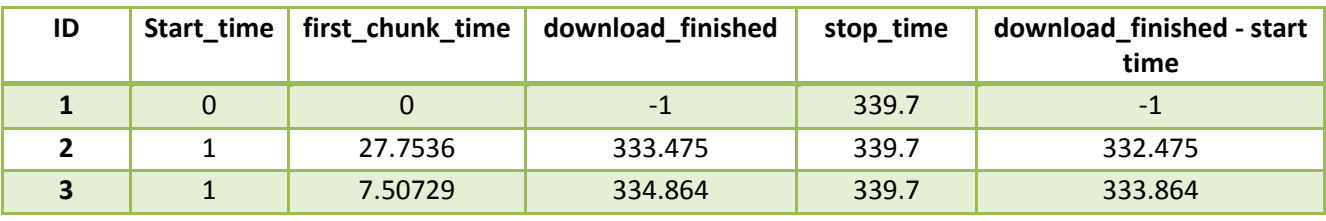

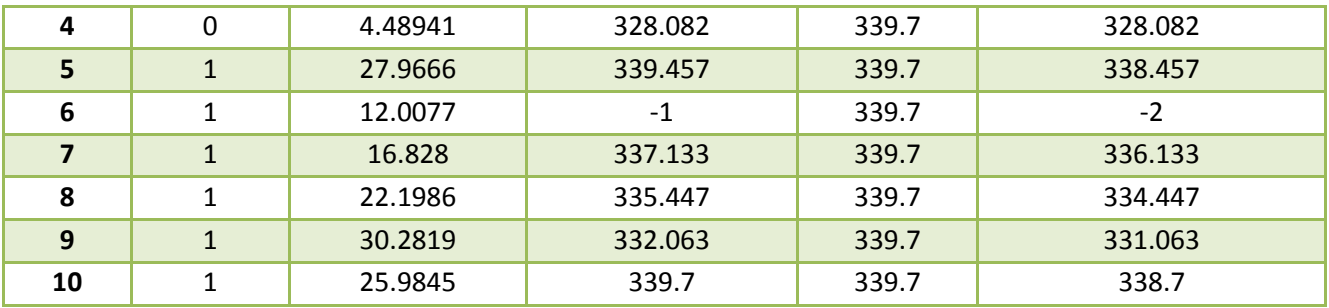

#### <span id="page-38-0"></span>TABLE 19 - 10 PEERS, 1 SEED - PRIORITY 5 SECONDS

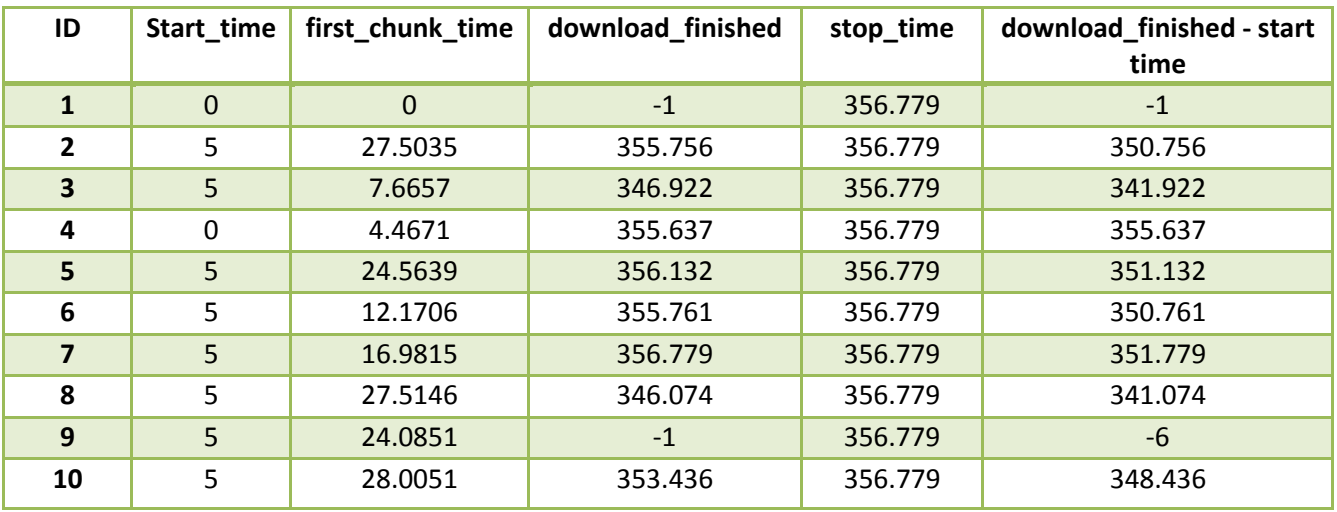

#### <span id="page-38-1"></span>TABLE 20 - 10 PEERS, 1 SEED - PRIORITY 10 SECONDS

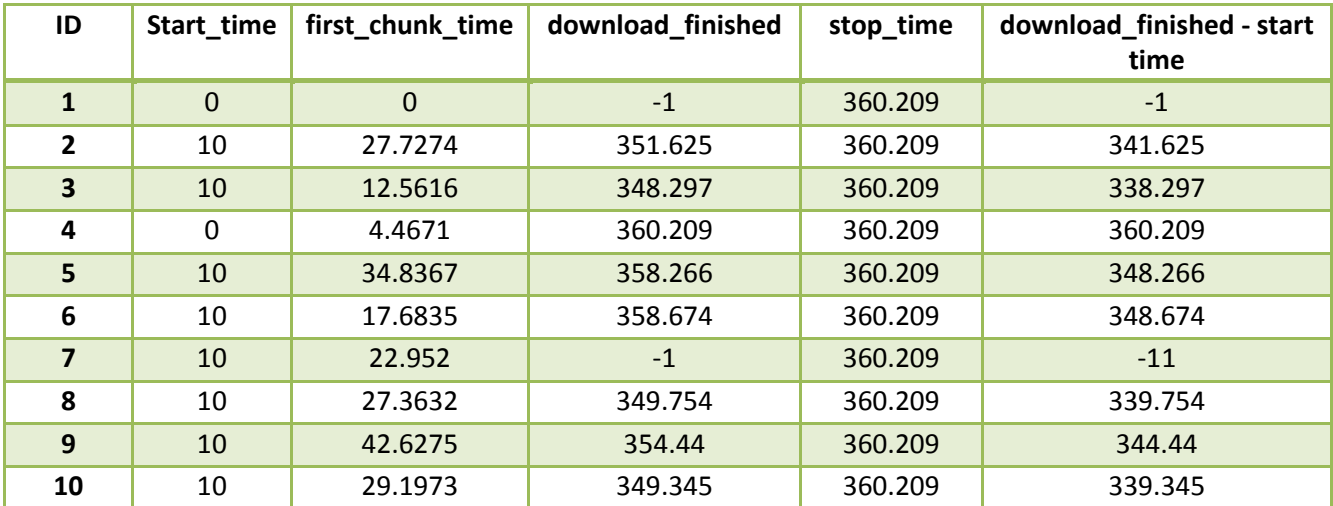

## 10 CLIENTS: 5 SEEDS, 10 PEERS

<span id="page-39-1"></span><span id="page-39-0"></span>TABLE 21 - 10 PEERS, 5 SEEDS - NO PRIORITY

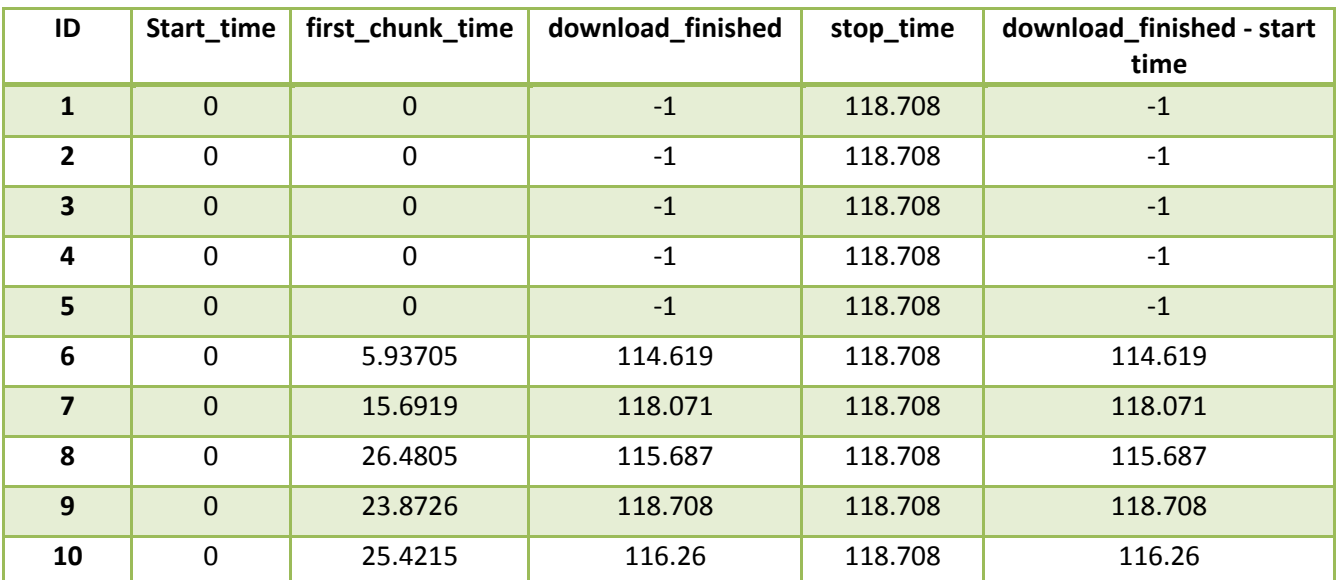

#### <span id="page-39-2"></span>TABLE 22 - 10 PEERS, 5 SEEDS - PRIORITY 1 SECOND

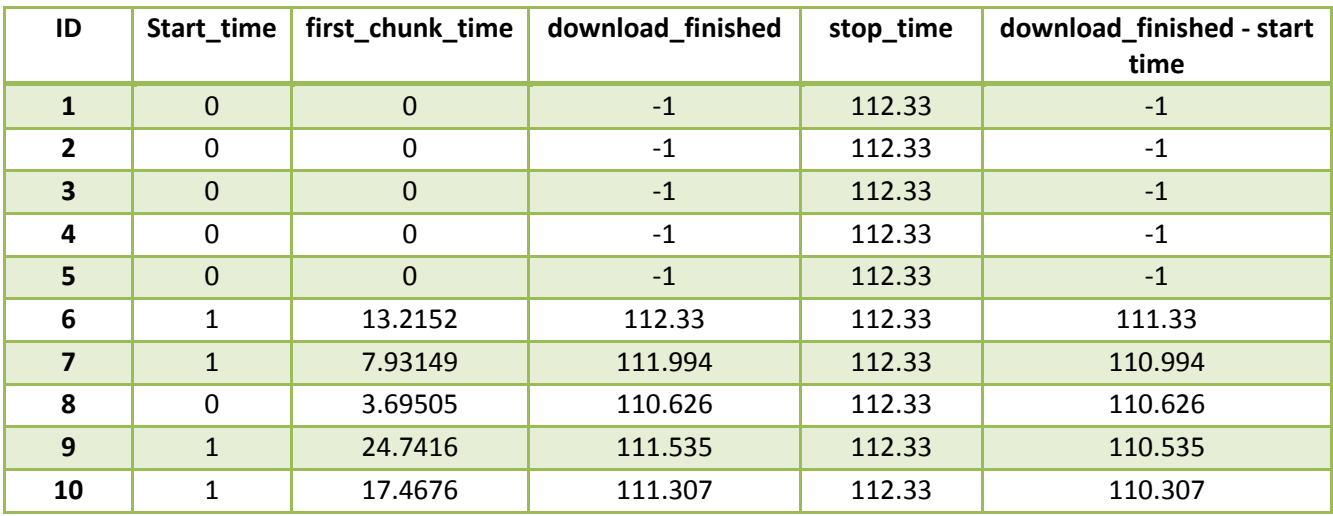

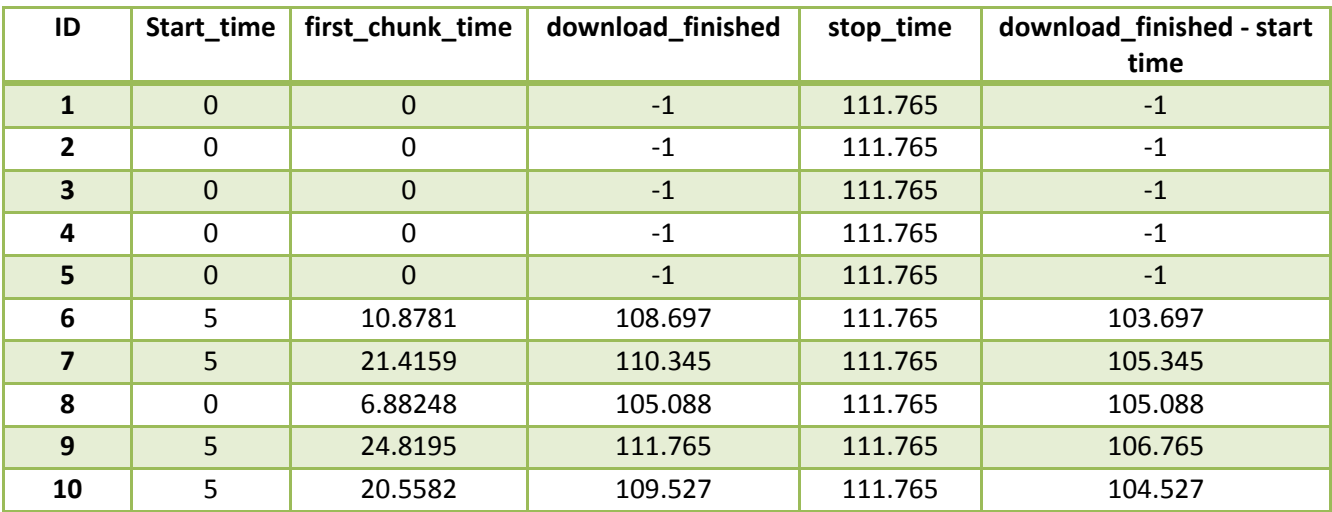

#### <span id="page-40-0"></span>TABLE 23 - 10 PEERS, 5 SEEDS - 5 SECONDS

<span id="page-40-1"></span>TABLE 24 - 10 PEERS, 5 SEEDS - PRIORITY 10 SECONDS

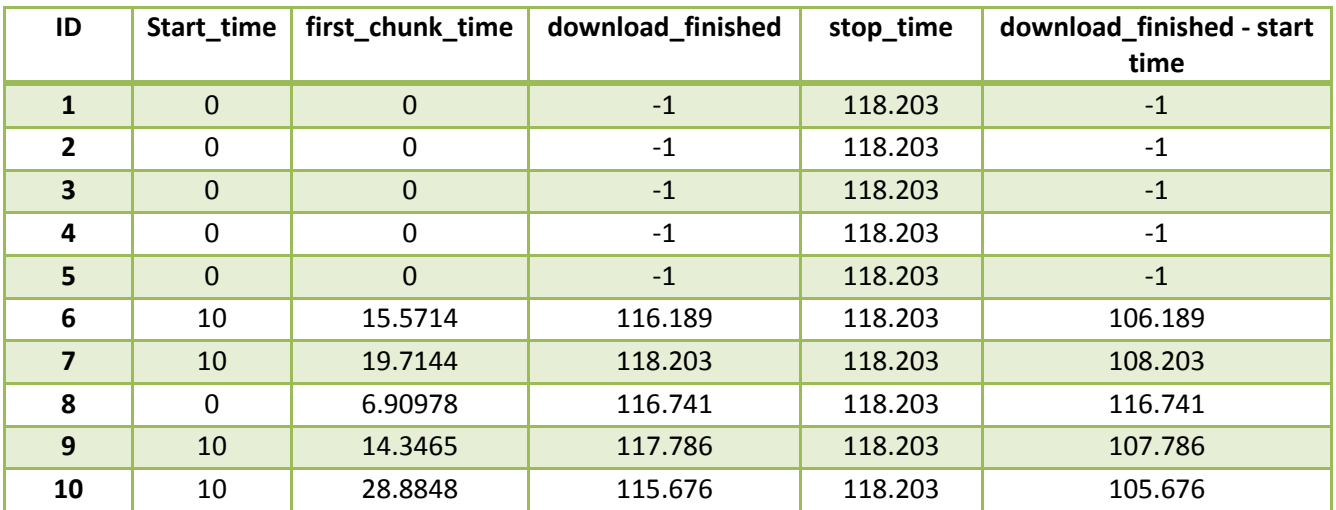